# INSTITUTO GEOLOGICO Y MINERO DE ESPAÑA

RIOS ROSAS, 23. - 28003 MADRID (España)

CONVENIO CON LA UNIVERSIDAD POLITECNICA DE MADRID PARA IIIPLEIENTAR EL CATASTRO MINERO NACIONAL

t an the second will be a second to the second second second second second second second second second second <br>The second second second second second second second second second second second second second second second s

- 1999-1999 1999-1999 1999-1999 1999-1999 1999-1999 1999-1999 1999-1999 1999-1999 1999-1999 1999-1999 1999-1999-1

**kt een franken tijden van de meer tijden de oppervangen. De oppervangen in de meer worden van de meer tijden** 

S

0167

Volwneñ <sup>1</sup>

**19**21 : 1921 : 1922 : 1922 : 1922 : 1922 : 1922 : 1922 : 1922 : 1922 : 1922 : 192

 $\tilde{r}_i$ 

Y RA BRANCH CHARLES AND LATE

ak

BASE DE DATOS DEL CATASTRO MINERO NACIONAL: APLICACION DE CARGA Y CONSULTA

Madrid, 21 de Diciembre de 1987

 $\ddot{\phantom{0}}$ 

# INDICE

 $\sim 10$ 

 $\ddot{\phantom{0}}$ 

 $\overline{\phantom{a}}$ 

 $\hat{\mathbf{r}}$ 

. . . . .

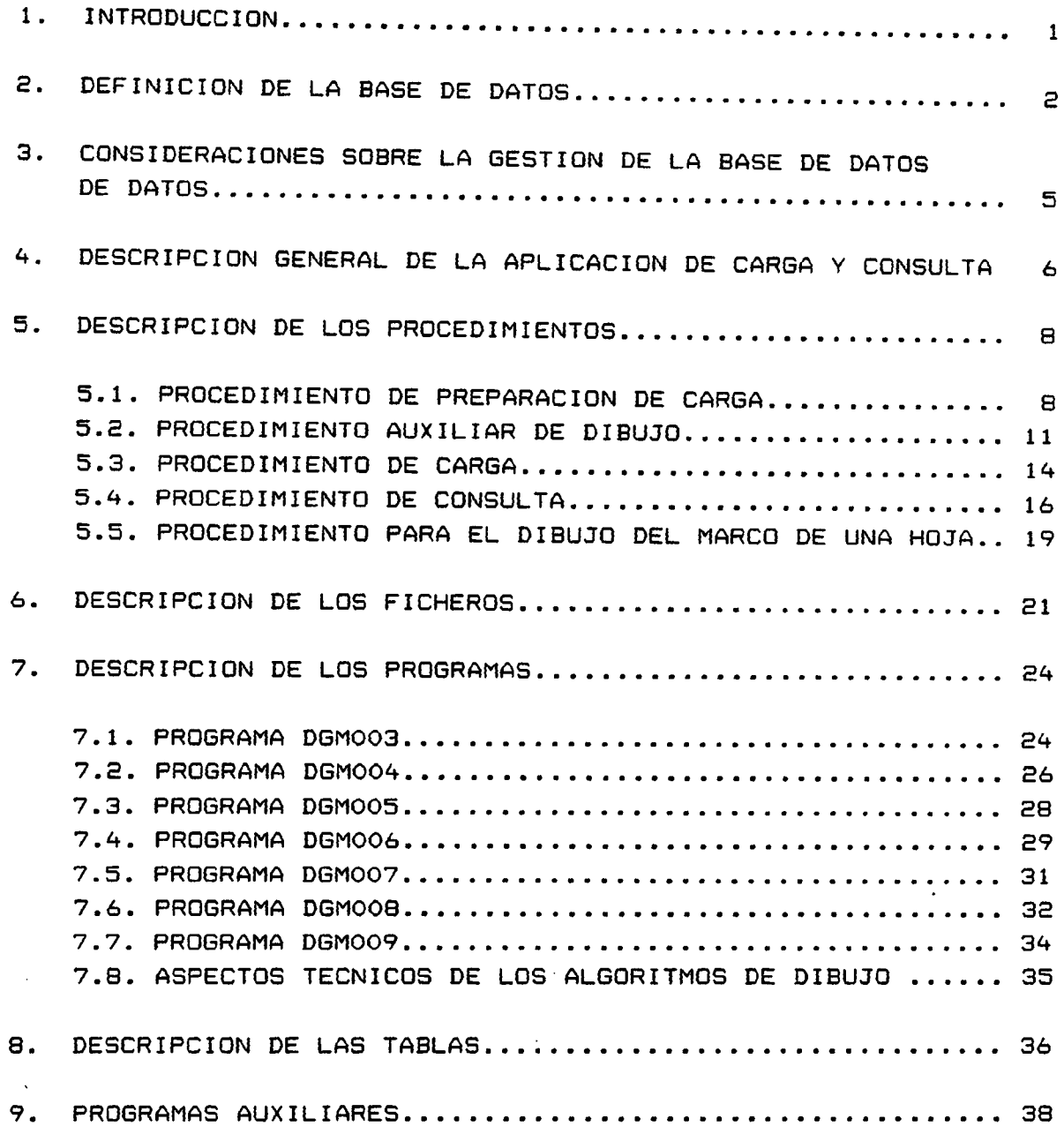

## A. ANEXOS

 $\sim 10^{-10}$ 

 $\mathcal{L}_{\text{max}}$ 

 $\Delta$ 

A.1. FICHA SOPORTE DE DATOS A.2. DESCRIPCION DE LAS TABLAS SQL A.3. NORMAS PARA LA CAPTURA DE DATOS

 $\sim 10^{-11}$ 

 $\sim 10^{-1}$ 

# 1. INTRODUCCION

Se describe en este informe la base de datos del Catastro Minero Nacional, diseñada, seqún un modelo relacional, para contener la información administrativa <sup>y</sup> topográfica de los derechos mineros, <sup>y</sup> una aplicación general de carga <sup>y</sup> consulta, en modo batch, preparada para la gestión de dicha base de datos.

Los criterios que han guiado la construcción de esta aplicación han sido:

robustez, es decir, máxima sequridad en las operaciones de acceso <sup>a</sup> la base (carga y/o recuperación), de manera que sea practicamente imposible incorporar información, <sup>a</sup> través de la aplicación de carga, que no sea conforme con las normas de depuración y coherencia lógica impuestas.

sencillez de manejo, de manera que los procedimientos preparados al efecto permiten el acceso para carga y/o recuperación sin necesidad de suministrar ninguna información complementaria: la aplicación es autosuficiente y es élla la que se encarqa de informar al usuario de las situaciones inconvenientes con las que se encuentra <sup>y</sup> para las que espera remedio antes de poder proseguir.

# 2. DEFINICION DE LA BASE DE DATOS

La base de datos del CATASTRO MINERO se ha diseñado, de acuerdo a un modelo relacional, para contener la información administrativa <sup>y</sup> topográfica de los derechos mineros, recoqida en la ficha soporte de toma de datos adoptada por la Dirección General de Minas (ver Documento <sup>1</sup> en el Anexo).

Se han definido 4 tablas, que contienen, respectivamente, la información administrativa de cada derecho (posiciones 1 a 187 de la ficha soporte ), la información topográfica (posiciones 188 <sup>a</sup> 208 de la ficha soporte ), las hojas 1/50000 en que se ubican los derechos (información derivada de la topográfica), <sup>y</sup> las fechas de actualización provinciales (información suministrada de modo independiente <sup>a</sup> la de las fichas soporte).

Denominaremos a dichas tablas, respectivamente, ADMINIST, COORDENADAS, HOJAS y FECHAS.

Cada una de las tablas consta de un cierto número de columnas, tantas como campos diferentes se precisan para distribuir la información de dicha tabla, y de un número indefinido de filas.

La información relativa <sup>a</sup> cada derecho minero ocupa una fila de la tabla ADMINIST (donde las 4 primeras columnas, en su conjunto, correspondientes respectivamente a las posiciones 1-2, 3-7, 8-9 y 10 de la ficha soporte, identifican al derecho :clave), tantas filas de la tabla COORDENADAS como vértices posee el derecho ( donde las 4 primeras columnas de cada fila repiten la misma clave) y tantas filas de la tabla HOJAS como el número de ho jas.1/50000 en que se ubica (y ahora son las 4 últimas columnas de cada fila las que repiten la clave, mientras que la primera columna incluye el número de hoja). Finalmente, la tabla FECHAS contiene tantas filas como provincias mas una,  $y$  2 columnas por fila, conteniendo las siglas provinciales (mas DG por Dirección General de Minas) y la fecha de actualización ( <sup>a</sup> la cual la información de cada provincia contenida en las otras 3 tablas se encuentra actual¡-

zada).

Las tablas contienen, por lo tanto, mas información de la que esta explicitamente contenida en la ficha soporte:

La información topográfica relativa <sup>a</sup> un derecho (coordenadas de los vértices) se expresa en las fichas soporte en uno de los 2 sistemas, geográfico o utm. En la tabla COORDE-NADAS se contiene, en cambio, dicha información, expresada en ambos sitemas.

Además, se asigna un número secuencial a cada estaca, comenzando por el 1, ocupando tal número la columna número 5 de la tabla COORDENADAS. Su interés se verá enseguida.

A partir de la información topográfica es posible deducir además, las diferentes hojas 1/50000 en que se ubica un derecho: tal información se contiene en la tabla HOJAS. Y el número total de éstas (es decir, de filas en esta tabla cuyas <sup>4</sup> últimas columnas son idénticas <sup>a</sup> la clave en cuestión), se quarda en la última columna, de la fila correspondiente <sup>a</sup> dicha clave, en la tabla ADMINIST.

El sistema de gestión de base de datos utilizado con dichas tablas es el SQL/DS. Los nombres mediante los cuales el SQL designa cada una de las tablas descritas son los citados más arriba. Los nombres asignados <sup>a</sup> cada una de las columnas pueden verse en el Documento 2 del Anexo, donde tambien se incluye la descripción (numérica o alfanumérica) del campo.

El SQL ha sido instruido, además, para mantener una indexación conveniente de las filas de cada tabla. Tal indexación permitirá un acceso más rápido a la información . Así, en ADMINIST la clave de indexación la constituyen las <sup>4</sup> primeras columnas (identificación del derecho ), en la tabla COORDENADAS la clave la contituyen las 5 primeras columnas (identificación mas número de secuencia: ahora es clara la necesidad de éste, pues de otro modo las estacas de un mismo derecho podrian quedar desordenadas; el campo número -de-estaca, posiciones 188- 190 de la ficha soporte, no sirve a tal fin). en la tabla HO-

JAS la clave la constituyen las 5 columnas (todas), de modo que las filas quedan ordenadas por número de hoja, como clave primaria, y , en cada hoja, por identificaciones de los derechos contenidos.

Finalmente, ciertas columnas deben contener necesariamente información, de manera que el SQL no permitirá incluir una fila en la tabla correspondiente con dichas columnas vacias. En el Documento 2 del Anexo se reflejan tales columnas permisiblemente nulas (y) o no (n).

# 3. CONSIDERACIONES SOBRE LA GESTION DE LA BASE DE DATOS

Una base de datos SQL/DS puede accederse interactivamente mediante la facilidad ISQL, y mediante programas de aplicación de usuario, batch o interactivos, en cobol, fortran, pl1 <sup>o</sup> ensamblador , que incluyan sentencias SQL (ver SQL/DS, Application Programinq for VSE, program number 5748-xxj, IBM).

El administrador de la base de datos fija, en cada caso, los privilegios de que cada usuario puede disponer para el acceso, tanto desde el ISQL como desde SQL via un programa de aplicación. Estos privilegios van desde una posible restricción en la recuperación de tablas y/o columnas, hasta la posibbilidad de poder alterar su contenido (insertar, eliminar o modificar).

Como se comprende facilmente, a la vista de la descripcion de tablas hecha más arriba, la información contenida en éllas esta fuertemente relacionada. De manera que, por ejemplo, no puede eliminarse una fila de COORDENADAS <sup>o</sup> de HOJAS (o al reves, incluirse una fila), sin modificar el contenido de las columnas correspondientes de ADMINIST. Y, aun preservándose esta coherencia, la naturaleza de la información es lo suficientemente delicada como para exiqir la máxima severidad en su incorporación a la base (SQL/DS, <sup>o</sup> cualquier otro gestor, es incapaz de depurar una coordenada o un número de hoja equivocados ). Es por ello que el sistema de carga de información en la base debería ser exclusivamente a traves de un procedimiento automático (cadena de programas) que asegure la depuración <sup>y</sup> coherencia. Las modificaciones y/o bajas de la información ya en la base podrían ser hechas mediante el ISQL, pero solo por un operador de la base debidamente autorizado, mientras que el usuario comun solo tendria privilegios de consulta.

# 4. DESCRIPCION GENERAL DE LA APLICACION DE CARGA <sup>Y</sup> CONSULTA.

El punto de partida de la aplicación lo constituyen los <sup>2</sup> ficheros de datos <sup>a</sup> depurar <sup>y</sup> cargar, CATDGMA <sup>y</sup> CATDGMT, de información administrativa <sup>y</sup> topográfica respectivamente, creados <sup>a</sup> partir de las fichas de toma de datos ya referidas (Documento <sup>1</sup> del Anexo) mediante un sistema de captura de datos (Data Entry), o, más sencillamente, mediante el proqrama auxiliar DGM102 <sup>a</sup> partir de su grabación en cintas magnéticas.

Todos los programas creados pueden verse agrupados en <sup>3</sup> procedimientos: 1) de depuración de la información de los ficheros de entrada de datos y preparación para carga, 2) de carqa en las tablas SQL, 3) de consulta <sup>a</sup> las tablas SQL por hoja 1/50000. Además de ciertos programas auxiliares como el ya citado. La descripción detallada de todos estos programas puede verse en el apartado correspondiente.

El procedimiento de depuración y preparación de carga consta de programas de depuración lógica (DGMO03), ayuda <sup>a</sup> la depuración geométrica (DGMO09) y preparación para carga en SQL (DGMO04>.

La preparación de carga incluye la transformación de coordenadas, cálculo de hojas y normalización de la información.

Como resultado final del procedimiento de preparación de carga, resultado que solo se puede alcanzar si no se ha detectado ningún error, se tienen 3 ficheros en disco, CATDGM1, CATDGM2 y CATDGM3, a imagen de las tablas SQL ADMINIST, HOJAS  $\gamma$ COORDENADAS.

La ausencia de errores lóqicos y de ciertos errores geométricos en la información a cargar, está qarantizada por los programas DGM003+DGM004. Sin embargo todavía son posibles errores geométricos (de localización por ejemplo) que solo

pueden ser detectados por los operadores de toma de datos <sup>a</sup> <sup>a</sup> la vista de un dibujo previo de los derechos <sup>a</sup> cargar. Tal dibujo, de la información topográfica preparada para carga en CATDGM3, y previo a la ejecución del procedimiento de carga, puede obtenerse mediante el programa DGMO09.

El procedimiento de carga consta del proqrama de carga en las tablas SQL ( DGMO05).

Es una decisión del administrador de la base la que permite dar de alta efectivamente la información de los ficheros creados por el procedimiento de preparación de carga en las tablas correspondientes, ejecutando el programa de carga DGM005.

El procedimiento de consulta consta de programas de recuperación de SQL por hoja 1/50000, listado de la información recuperada ( DGMO07 ) y dibujo correspondiente ( DGMO08 ) .

Como resultado final del procedimiento de consulta, se tienen 3 ficheros en disco ( CATDGM4, CATDGM5 y CATDGM6), en todo semejantes a/ los de preparación de carga antes menciónados, salvo el primer reqistro de CATDGM4 que contiene información general de la consulta . El programa DGM007, encadenado con el anterior, edita el contenido de estos 3 ficheros, y el DGMO08 dibuja la información topográfica localizada en el marco de la hoja solicitada.

7

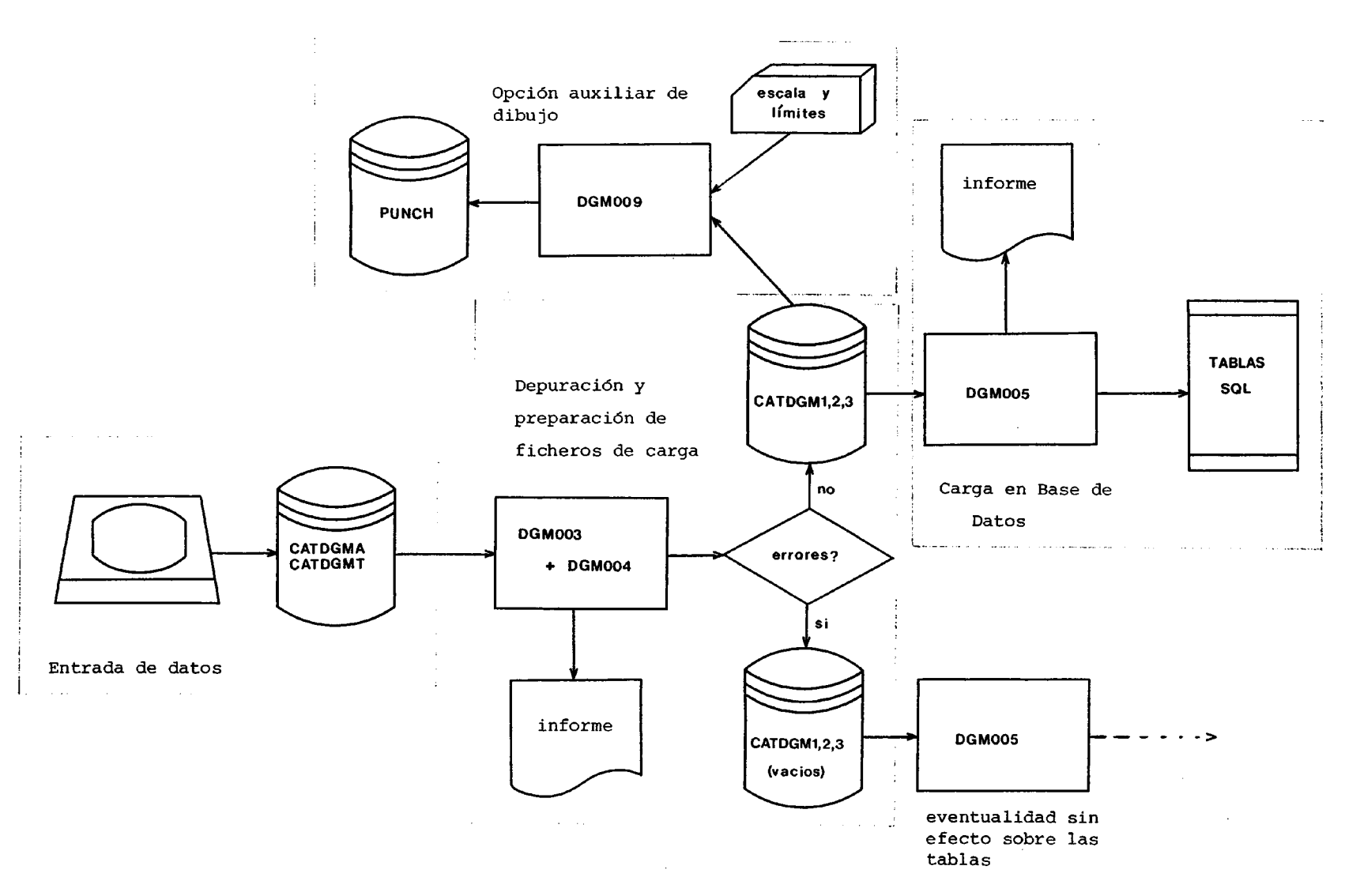

DEPURACION Y CARGA DE DATOS

l

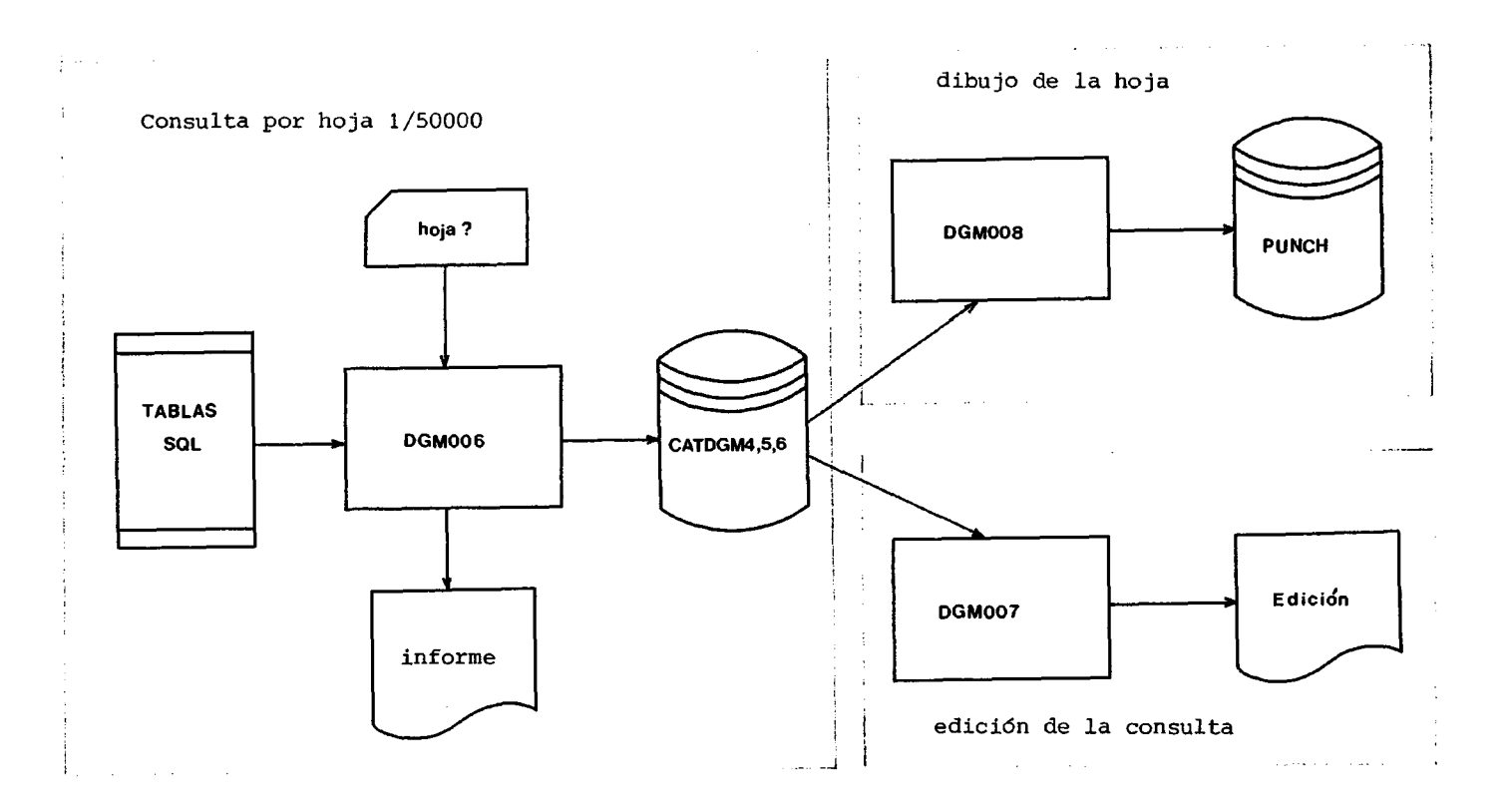

 $\sim$ 

#### CONSULTA POR HOJA 1/50000

## 5. DESCRIPCION DE LOS PROCEDIMIENTOS.

## 5.1. PROCEDIMIENTO DE PREPARACION DE CARGA.

El procedimiento se denomina: PRODGM01

Propósito : realiza la depuración lógica de la información contenida en los ficheros de entrada de datos. Si no se detectan errores lógicos, realiza a continuación el cálculo de hojas 1/50000 donde se ubican los derechos, la transformación de coordenadas y la normalización de la información. Si tampoco se detectan errores en el curso de estos cálculos, el resultado final del procedimiento son 3 ficheros en disco, a imaqen de las tablas SQL , en los que se reparte la información preparada para ser cargada en la base.

Resultados que produce : listado con el detalle de los errores lógicos encontrados y número total de éstos. Listado de los errores de localización en hojas 1/50000. Si no hay errores lógicos ni de localización, 3 ficheros en disco con la información de entrada preparada para ser cargada en la base (por medio del procedimineto PRODGMO3) o para ser previamente dibujada ( por el procedimiento auxiliar PRODGMO2).

Fichas de datos requeridas : no necesita

Ficheros en disco que maneja : CATDGMA y CATDGMT de entrada y CATDGM1, CATDGM2 y CATDGM3 de salida ( ver su descripción en 6.).

Programas que ejecuta : DGMO03 y DGMO04 (ver su descripción en 7.).

Descripción técnica: Se supone que en los ficheros CATDGMA <sup>y</sup> CATDGMT conteniendo la información de las fichas

8

soporte de toma de datos, hay información a procesar.En otro caso el procedimiento termina. Sucesivamente se ejecutan los programas, catalogados en la librería imagen de memoria (CIL), DGMOO3 y DGMO04, cada uno de los cuales lee en tiempo de ejecución de SYSRDR las tablas que necesita . El resultado final del procedimiento, en el supuesto de que no se haya detectado ninqun error, son los 3 ficheros VSAM rrds CATDGM1, CATDGM2 y CATDGM3. Si durante la ejecución de DGMOO3 se detecta algún error lógico de datos, se qraba el código INVALIDOS\* en el primer registro de CATDGM1, se listan en la impresora los errores detectados y el programa se detiene. En otro caso se qraba el códiqo DEPURADOS\*. Al ejecutarse a continuación el programa DGMOO4 se comprueba el contenido de dicho primer registro, procediendo el programa solo si el código fuese DEPURADOS\*. Si durante la ejecución de DGMO04 se detecta algún error de ubicación, o si el código inicial fuese INVALI-DOS\*, se graba en el primer registro de cada uno de los 3 ficheros ( en sus 4 primeras posiciones) el numero O, significando que dichos ficheros están vacios de datos (y por tanto el procedimiento de carga, si se pretendiese ejecutar a continuación, terminaría sin efecto). Si el procedimiento DEPURAR concluye sin errores, en dichos primeros registros se graba, en cambio, el número total de registros que contiene cada fichero, y que, por tanto, están listos para carta (en particular, el número de registros que contiene CAT-DGM1 es, naturalmente, el de derechos a cargar, cuya información se reparte en los 3 ficheros).

9

### Listado del procedimiento PRODGMOI

```
* $$ job inm=pib ----- ,disp=d,class =O,ntfy=yes
* $$ lst lst=00e, disp=d, class=q, copy=1
// job pib ----- execute program
// dlbl CATDGMA,'CATDGMA.graba',,VSAM
// dlbl CATDGMT,'CATDGMT.graba',,VSAM
// dlbl CATDGM1,'CATDGM1.carga',,VSAM
// dlbl CATDG2,'CATDGM2.carga',,VSAM
// dlbl CATDGM3,'CATDGM3.carga',,VSAM
1/ exec dgm003,size=auto
/include tab002
/include tab003
/ *exec dgm004, size=auto
/include tabOO1
/include tab005
/include tab006
/ *
/8*
$$ eoj
```
# 5.2. PROCEDIMIENTO AUXILIAR DE DIBUJO

El procedimiento se denomina : PRODGMO2

Propósito : permite visualizar (en plotter) la información geométrica de los derechos que se encuentran en los ficheros creados por el procedimiento de preparación de carga (PRODGMO1), listos para ser cargados en la base. Tal visualización se realiza dentro de la ventana elegida por el operador y a la escala deseada.

Resultados que produce: fichero en disco (punch del sistema) con dibujo de plotter.

Fichas de datos requeridas : necesita 5 fichas

ficha <sup>1</sup> : posiciones 1- 2 :número de huso de referencia para el dibujo. posiciones 3-13 :escala solicitada, con punto decimal explícito. posiciones 14 :0 ó blanco si se deséa dibujo monocolor (pluma 1). <sup>1</sup> si se deséa dibujo en 7 colores normalizados (veasé decripción del procedimiento de consulta por hoja 1/50000 PRODGMO4).

ficha 2 :

- posiciones 1- 3 :grados de longitud del vértice inferior izquierdo de la ventana a dibujar (con signo menos si al oeste de Greenwich), ajustando a la derecha (número entero).
- posiciones 4- 6 :minutos de longitud del vértice inferior izquierdo de la ventana a dibujar, ajustando a la derecha (número entero).
- posiciones 7-10 :sequndos de longitud del vértice inferior izquierdo de la ventana a dibujar (número decimal; si no se figura el punto ajustar

a la derecha). ficha 3 como la ficha 2 para la latitud. fichas  $4 \times 5$ : como las 2 <sup>y</sup> <sup>3</sup> para el vértice superior derecho de la ventana <sup>a</sup> dibujar.

Ficheros en disco que maneja : CATDGM1 <sup>y</sup> CATDGM3 de entrada <sup>y</sup> PUNCH de salida ( ver su descripción en 6.).

Programas que ejecuta : DGM009 (ver su descripción en 7.).

Descripción técnica: Si el procedimiento de preparación de carga concluyó sin errores, en los ficheros CATDGM1, CATDGM2 <sup>y</sup> CATDGM3 se encuentra la información lista para ser cargada en la base de datos por medio del procedimiento de carga (PRO-DGM03). Sin embargo, todavía puede ser necesario un dibujo que ayude <sup>a</sup> los operadores de la base <sup>a</sup> garantizar la corrección qeométrica . Con este procedimiento auxiliar de dibujo se visualiza la información topográfica contenida en los citados ficheros en la parte que sea interior a una ventana especificada y a la escala deseada.

En primer luqar, el programa DGM009 comprueba el contenido de los ficheros de carga, y solo prosigue si éstos no están vacios ( ver descripción del procedimiento de preparación de carqa PRODGMO1). Lee entonces las fichas de datos y las valida, prosiguiendo en su caso con el dibujo solicitado (para más información ver descripción del programa PRGO09).

Listado del procedimiento PRODGMO2:

```
* job j nm=pib------ disp = d,class= a,ntfy=yes
 * $$ lst lst=0Oe,disp =d,class=q,copy=1
 1/ job pib-----
 1/ exec dqm009, size=auto
 /include plotter
 hh eeeeeee. <- ficha de datos 1
qqqmmmss . s <- ficha de datos 2
 gggmmmss . s <- ficha de datos 3
```

```
qqqmmmss.s <- ficha de datos 4
qqqmmmss . s <- ficha de datos 5
/*
/8* $$ eoj
```
 $\sim$   $\sim$ 

 $\sim$   $\epsilon$ 

 $\mathcal{L}^{\mathcal{L}}(\mathcal{L}^{\mathcal{L}})$  and  $\mathcal{L}^{\mathcal{L}}(\mathcal{L}^{\mathcal{L}})$  and  $\mathcal{L}^{\mathcal{L}}(\mathcal{L}^{\mathcal{L}})$ 

#### 5.3. PROCEDIMIENTO DE CARGA.

El procedimiento se denomina : PRODGM03

Propósito : Si el procedimiento de preparación de carga ( PRODGMO1) concluyó sin errores, la información de los ficheros de entrada de datos se encuentra distribuida en 3 ficheros en disco, <sup>a</sup> imagen de las tablas SQL. Este procedimiento realiza su carga en dichas tablas.

Resultados que produce : da de alta (inserta) en las tablas SQL la información contenida en los ficheros de carga creados por el procedimiento PRODGM01 . Edita un informe con las identificaciones de los derechos en estos ficheros, señalando en cada una si ha sido dada de alta en la base o si, por el contrario, se ha rechazado por estar ya en la base.

Fichas de datos que necesita: ninguna.

Ficheros en disco que maneja : CATDGM1, CATDGM2 y CATDGM3 de entrada (ver su descripción en 6.) y tablas SQL de salida ( ver su descripción en 2).

Programas que ejecuta : DGMO05 ( ver su descripción en 7.).

Descripción técnica: Si el procedimiento de preparación de carga ( PRODGMO1) concluyó sin errores , la información de las fichas de toma de datos en los ficheros CATDGMA y CATDGMT se encuentra distribuida (depurada , completada y normalizada) en los ficheros de carga CATDGM1, CATDGM2 y CATDGM3, a imagen de las tablas SQL ADMINIST , HOJAS y COORDENADAS respectivamente. Además, el primer registro de cada uno de estos 3 ficheros contiene, en sus 4 primeras posiciones, el número total de registros que siguen a continuación ( en particular, en el caso del fichero CATDGM1 representa el número total de derechos a cargar ). Si el procedimiento de preparación de carga concluyó

con errores dichas números son 0 (cero).

El programa DGMO05 comprueba que los ficheros de carqa no están vacios, y da de alta su información (inserta) en las tablas SQL respectivas: por cada derecho cuya información administrativa se encuentra en un registro de CATDGM1, hay NTH registros de hojas en CATDGM2 y NTV registros de coordenadas en CATDGM3, donde los valores NTH y NTV se leen en el registro administrativo.

Listado del procedimiento PRODGMO3 :

```
* $$ job jnm=pib----- ,dise=d,class=a,ntfy=yes
* $$ lst lst=00e,disp=d,class=q,copy=l
1/ job pib-----
// assqn sysOOS,printer
// dlbl CATDGM1,'CATDGM1.carga',,VSAM
// dlbl CATDG2,'CATDG2.carga',,VSAM
// dlbl CATDGM3,'CATDGM3.carga',,VSAM
exec dgm005, size=auto
/*
/8* $$ eoj
```
# 5.4 PROCEDIMIENTO DE CONSULTA.

El procedimiento se denomina: PRODGM04

Propósito : recupera de las tablas SOL toda la información contenida en éllas relativa <sup>a</sup> los derechos que se encuentran total <sup>o</sup> parcialmente sobre la hoja 1/50000 especificada por el usuario. Edita dicha información <sup>y</sup> dibuja los perímetros <sup>a</sup> escala 1/50000.

Resultados que produce : listado resumen del total de derechos recuperados en la consulta <sup>y</sup> fecha del dia. Listado detallado de la información de dichos derechos que se encuentra en la base. Dibujo de los perímetros a escala 1/50000 , dentro del marco de la hoja solicitada junto con el mallado de cuadrículas mineras (en el fichero de punch del sistema).

Fichas de datos requeridas : al menos <sup>1</sup> ficha.

ficha <sup>1</sup> : obligatoria ( para el programa DGMO06>

posiciones 1- 4 :número de la hoja 1/50000 solicitada según denominación del Instituto Geográfico Nacional (ajustado a la derecha).

posiciones 5 -5 B si la hoja es bis. Blanco en otro caso.

ficha 2 : opcional (para el programa DGM008)

posiciones 7 -8 número del huso al que se quiere forzar-la proyección. Blanco si huso por defecto.

Ficheros en disco que maneja : CATDGM4, CATDGM5 y CATDGM6 de salida y tablas SQL de entrada en programa DGM006; CATDGM4, CATDGM5 y CATDGM6 de entrada en programa DGMO07; CATDGM4 y CATDGM6 de entrada y PUNCH de

salida en programa DGMO08 (ver descripciones de ficheros en 6. y de programas en 7.).

Descripción técnica : El procedimiento consta de una cadena de 3 proqramas que sucesivamente recuperan de las tablas SQL la información de la hoja solicitada (DGMOO6), la editan (DGMO07) y preparan un dibujo para plotter (DGM-008). El programa DGMO06 requiere una ficha de datos con el número de hoja deseada. Una vez validada, si para tal hoja existe información en la tablas, ésta se recupera en 3 ficheros de disco (CATDGM4, CATDGM5 y CATDGM6), ficheros de consulta, semejantes a los de carga (ver descripción del procedimiento de carga PRODGMO3) salvo en el contenido del primer registro del CATDGM1 (información administrativa), que contiene en sus 4 primeras posiciones el total de derechos recuperados (por tanto de reqistros que siguen a continuación en dicho fichero),el número de hoja solicitada, la fecha de la consulta y las fechas de actualización provinciales pertinentes. Si el número de hoja expresado resulta erroneo o no hay información en la base para dicha hoja se qraba O (cero) en las 4 primeras posiciones de los 3 ficheros. El programa DGMO07 comprueba si los ficheros de consulta no están vacios, editando en su caso su contenido. Finalmente el programa DGMO08, despues de comprobar a su vez el contenido de los ficheros, realiza un dibujo a escala <sup>1</sup> /50000 de la hoja y los perímetros dentro de una ventana exterior al marco de la hoja en aproximadamente 2 minutos (ver descripción del programa DGMO08 ) para más detalle.

17

```
Listado del procedimiento PRODGMO4
* $$ job jnm=pib----- ,dise=d , class=a,ntfy=yes
* $$ lst lst=OOe,disp=d,class=q,copy=1
// job pib-----
// assqn sysOO5,printer
// assqn sys006 ,reader
// dlbl CATDGM4, 'CATDGM4.consulta', , VSAM
// dlbl CATDGM5,'CATDGM5.consulta',,VSAM
// dlbl CATDGM6,'CATDGM6.consulta',,VSAM
// exec dgm006, size=auto
nnnnb <- ficha de datos 1
/ *// exec dgm007, size=auto
/include tab002
/include tab003
// exec dgmOOB , size=auto
             <- ficha de datos 2
/include plotter
/include tabOO2
/include tab005
/include tab006
/include tab009
/include tabOO1
/*
18
```

```
* $$ eo j
```
## 5.5. PROCEDIMIENTO PARA EL DIBUJO DEL MARCO DE UNA HOJA

s El procedimiento de llama : PRODGMO5

Propósito : Dibuja a escala 1/50000 el marco y mallado de cuadrículas mineras de la hoja solicitada.

Fichas de datos requeridas : <sup>1</sup> ficha.

posiciones 1- 4 :número de la hoja 1/50000 solicitada según denominación del Instituto Geográfico Nacional (ajustado a la derecha). posiciones 5 -5 B si la hoja es bis. Blanco en otro

caso. posiciones 7 -8 número del huso al que se quiere forzar la proyección. Blanco si huso por defecto.

Ficheros en disco que maneja : PUNCH de salida.

Programas que ejecuta : DGMO08 (ver su descripción en 7.).

Descripción técnica : Si el programa general de dibujo de los derechos de una hoja 1/50000 DGMO08, utilizado en el procedimiento de consulta PRODGMO04, encuentra que las posiciones <sup>1</sup> -5 de la ficha de datos no están en blanco, sino que contienen un número válido de hoja, en lugar de dirigirse a los ficheros de consulta para dibujar su contenido del modo explicado en aquel procedimiento, se limita a producir un dibujo del marco de la hoja y su mallado de cuadrículas mineras. Suprime además del dibujo la leyenda de tipos de lineas y colores y la caja de fechas de actualización.

```
Listado del procedimiento PRODGMO5
* $$ job jnm=pib-----,disp=d,class =a,ntfy=yes
* $$ lst lst=00e,disp=d , class=q ,copy=1
1/1 job pib-----
// exec dgmOO8 , size=auto
nnnnb <- ficha de datos
/include plotter
/include tab002
/include tabOO5
/include tab006
/include tab009
/include tabOO1
/*
/8* $$ eoj
```
#### 6. DESCRIPCION DE LOS FICHEROS

- CATDGMA : fichas administrativas procedente de grabación. Registro de 187 caracteres correspondientes a las mismas primeras 187 posiciones de la ficha de toma de datos. VSAM organización indexada (clave = pos. 1-10).
- CATDGMT : fichas topográficas procedentes de grabación. Registro de 34 caracteres: pos. 1-10 = identificación del derecho (pos. 1-10 del registro correspondiente de CATDGMA). pos.11-13 = número de secuencia de la estaca (asignadc por el data-entry). pos.14-34 = información topográfica de la estaca (correspondiente a las posiciones 188-208 de la ficha de toma de datos). VSAM organización indexada (clave = pos. 1-13).
- CATDGM1 : fichas administrativas preparadas para carga en SQL. Registro de 190 caracteres. El primer registro contiene en las 4 primeras posicione el número total de registros que siguen a continuación. En los registros sucesivos, las 187 primeras posicione! son identicas al registro de CATDGMA. Las 3 últimas, generados por el programa DGMO04, contienen el número de hojas en que esta ubicado el perímetro. VSAM. organización relativa.

CATDGM2 : hojas 1/50000 en que se ubica cada perímetro, preparada para carqa en SQL. Registro de 15 caracteres: El primer registro contiene, en las 4 primeras posicior el número total de los que siguen a continuación. En los reqistros sucesivos, las 5 primeras posiciones contienen el número de hoja sequn el Instituto Geografi calculado por el programa DGMO04, y las 10 últimas la identificación del derecho. Para cada registro de

CATDGM1 hay tantos registros de CATDGM2 como indiquen <sup>1</sup> posiciones 188-190 de aquél. VSAM organización relativa.

CATDGM3 : registros de coordenadas de vértices, en sistemas qeoqráfico y UTM preparados para carga en SQL. Registros de 51 caracteres. El primer reqistro contiene en sus 4 primeras posicione el número total de los que siguen a continuación. Los registros sucesivos contienen las coordenadas de cada vértice en los 2 sistemas, geográfico y utm, calcu das mediante el programa DGMO04. VSAM organización relativa.

CATDGM4 : fichas administrativas recuperadas de SQL en consulta por hoja 1/50000. Registro de 190 caracteres. El primer registro contiene el número total de derechos recuperados, la hoja solicitada, la fecha de la consult y las fechas de actualización de hasta 5 provincias ( en formato x(4),x(5),x(8) y 5\*x(8) respectivamente). Los restantes registros, en número igual al que figura en las 4 primeras posiciones del anterior, idénticos en su contenido a los de CATDGMI. VSAM organización relativa.

CATDGM5 : registros de hojas <sup>1</sup> /50000 en que se ubica cada perimétro de CATDGM4. Registro de 15 caracteres. El primer registro contiene en sus 4 primeras posiciones el número total de registros de hojas que siquen a continuación. Para cada registro de CATDGM4 hay tantos de CATDGM5 como indiquen las posiciones 187-190 de aquél. VSAM organización relativa.

CATDGM6 : registros de coordenadas de vértices, en sistemas qeoqrafico y utm,,de cada perímetro de CATDGM4. Registros de 51 caracteres. Las 4 primeras posiciones del primer registro contiener

22

el número total de registros topográficos que siguen a continuación. Los restantes registros, en número igual al que figura en las 4 primeras posiciones del anterior, idénticos en su contenido al de CATDGM3. Por cada reqistro de CATDGM4 hay tantos de CATDGM6 como indiquen las posiciones 185-187 de aquél. VSAM organización relativa.

### 7. DESCRIPCION DE LOS PROGRAMAS

#### 7.1. PROGRAMA DGMOO3

Los datos a depurar, provinientes de grabación, se encuentran en 2 ficheros VSAM indexados, CATDGMA y CATDGMT, respectivamente de fichas administrativas y de fichas topográficas.

El registro de CATDGMA corresponde a las posiciones <sup>1</sup> a 187 de la ficha de captura de datos, mientras que el registro de CATDGMT tiene la siguiente estructura:

pos 1-10 : identificación del derecho al cual pertenece.

pos 11-13 : número de vértice, asignado secuencialmente por el data-entry, desde el <sup>1</sup> (primera estaca introducida) hasta el número total de estacas del derecho (contenido en las posiciones 185-187 de la ficha de toma de datos). Este campo es necesario para poder recuperar, en su orden, las estacas del derecho. pos 14-34 : equivalen a las 188-208 de la ficha de toma de datos.

La clave de indexación en CATDGMA es la identificación del derecho minero ( posiciones 1-10 del registro), y en CATDGMT es la identificación mas el número de secuencia ( posiciones 1-13). Por cada ficha administrativa deberían encontrarse tantas topográficas como indique el campo número de estacas de aquella.

La depuración no modifica en absoluto el contenido de los registros. Los errores detectados en el curso de la depuración, si los hubiese, se listan en impresora. Eventualmente pueden listarse también mensajes de 'precuacíón', los cuales no impedirían continuar con el proceso de preparación para la carga ( programa DGMO04).

La depuración se realiza examinando cada campo de la ficha correspondiente ( administrativa <sup>o</sup> topográfica) mediante las funciones de depuración de errores IERPRO ( provincias), IERREC ( recursos), IER-NUM•(campo numérico), IERFEC (fechas), IERLON (longitudes), IERLAT ( latitudes), IERSEC ( sección de recursos).

Sequn el valor retornado por la función y el criterio de depuración que debe aplicarse al campo examinado, se imprime en su caso un mensaje de error (subrutina ERROR para ficha administrativa y ERRORV para ficha topográfica).

La orqanización indexada de los ficheros permite también evitar registros duplicados (identificaciones duplicadas en CATDGMA y estacas duplicadas en CATDGMT>.

El programa finaliza escribiendo en el primer registro del fichero CATDGM1 (VSAM con organización relativa) el literal INVA-LIDOS\* si ha habido al menos un error de depuración, o el literal DEPURADOS\* si no ha habido ninguno.

#### 7.2. PROGRAMA DGMOO4

El sistema de depuración, iniciado con el programa DGMO03, continúa con el programa de preparación de carga DGM004, (cálculo de hojas 1/50000 y transformación de coordenadas), el cual trabaja sobre los mismos 2 ficheros CATDGMA y CATDGMT ( VSAM idexados) que aquél.

El proqrama DGM004 examina antes de realizar ningún cálculo el contenido del primer registro de CATDGM1 , deteniendo su ejecución si encuentra el literal INVALIDOS\*, y sólo prosigue cuando encuentra el literal DEPURADOS\*. Tal literal fue grabado por el programa DGMO03.

El proqrama DGMO04 tranforma las coordenadas de las estacas de cada derecho <sup>a</sup> geográficas ( Postdam-Greenwich ) si han sido expresadas en el sistema UTM, <sup>o</sup> en dicho sistema UTM si han sido expresadas en qeoqráficas . En este último caso la transformación se hace, para cada vértice, respecto al huso en el cual se ubica.

Durante el proceso de cálculo de hojas 1/50000 en las que se ubican los derechos, éstos pueden resultar deslocalizados, en cuyo caso el programa edita el mensaje correspondiente ( <sup>y</sup> <sup>a</sup> partir de ese momento el programa ya no continúa con la generación de los ficheros CATDGM1, CATDG2 <sup>y</sup> CATDGM3. Solo con el cálculo de hojas de los derechos restantes).

Una vez procesados todos los derechos, si no se ha producido ninqun error de localización, el resultado son 3 ficheros preparados para carga (VSAM,rrds):

> CATDGM1 : datos administrativos. CATDGM2 : hojas 1/50000. CATDGM3 : coordenadas.

en cada uno de los cuales el primer registro contiene, en formato 'I4, el número total de registros que siguen <sup>a</sup> continuación. En el supuesto de que se hubiera producido algún error de localización, dithos primeros registros contienen el valor <sup>0</sup> (cero).

La preparación de los registros para carga incluye modificaciones en su contenido ( normalización) :

- ficheros CATDGM1, CATDGM2 y CATDGM3 : el campo de fracción si está en ' ' o en ' O' se pone a 'OO'.

- fichero CATDGM1:

campos de superficie de provincias afectadas se ponen <sup>a</sup> ceros si están en blanco (el programa de carga en la base, DGMO05 , los recibe en campos con picture numerica, de modo que si estuviesen en blanco se produciría un error. Dicho programa tiene en cuenta que son valores ausentes mediante el uso de variables indicadoras).

campo prórroqas si '00' o ' ' se pone a ' 0'.

se incluye el número de hojas 1/50000 en que se ubica el derecho.

fichero CATDGM3:

se calculan e incluyen los valores de coordenadas en el sistema no expresado ( geográficas o UTM).

los campos numéricos en blanco se ponen a valor cero con el formato conveniente (grados, minutos <sup>o</sup> segundos si qeoqráficas). opción de listado y dibujo, si ' ' se pone a 'O'.

# 7.3. PROGRAMA DGMO05

Los datos <sup>a</sup> cargar se encuentran en CATDGM1 (administrativos), CATDGM2 ( hojas ) <sup>y</sup> CATDGM3 (estacas ), VSAM RRDS, creados por el programa DGMO04 (cálculo de hojas <sup>y</sup> transformación de coordenadas).

Por cada registro de CATDGM1 (ficha administrativa) hay NTH registros de CATDGM2 (hojas 1/50000.) <sup>y</sup> NTV registros de CAT-DGM3 ( estacas ), donde los valores de NTH <sup>y</sup> NTV se leen de la ficha administrativa.

Cada registro de CATDGMI será cargado en una fila de la tabla ADMINIST, <sup>y</sup> correlativamente los nth de CATDGM2 en nth filas de HOJAS y los NTV de CATDGM3 en NTV filas de COORDENADAS.

En la eventualidad de que el registro de CATDGM1 que se intenta cargar ya esté en SQL, se ignora, haciendo bypass de sus hojas y estacas en CATDGM2 y CATDGM3.

Se solicita el 'commit work' de SQL solo después de haber solicitado el 'insert' correspondiente en las <sup>3</sup> tablas en las que se reparte la información de un derecho, y no habiéndose recibido en ninquno de los <sup>3</sup> casos 'sglerror'. En la eventualidad de que ésto se produjese se solicita 'rollback work'.

Si se intenta cargar un registro de CATDGM2 <sup>o</sup> CATDGM3 que ya está en SQL se interrumpe el programa (en el proceso normal (DGM003+DGMO04+DGMO05) tal eventualidad es imposible pues siqnificaría que el fichero CATDGMT, indexado, contenía una clave duplicada y/o que el proqrama DGMO04 escribió en CATDGM2 un número de hoja duplicado).

El programa edita un informe en el que se imprime cada identificación dada de alta en las 3 tablas SQL, o rechazada por estar la identificación ya dada de alta en la tabla ADMI-NIST. Finalmente imprime los totales de registros procesados, y cargados en las 3 tablas y la fecha.

## 7.4 PROGRAMA DGMOO6

El número de hoja 1/50000 solicitada (seqún Instituto Geográfico) es leido de la lectora de fichas en formato x(5). El programa valida dicho número antes de intentar la recuperación de las tablas SQL. En la eventualidad de que no fuese correcto edita el mensaje correspondiente, qraba en el primer registro del fichero CATDGM5 (descrito más adelante) 0 (cero) registros recuperados y detiene la ejecución.

La información en las tablas SQL ADMINIST, HOJAS y COOR-DENADAS de los derechos que se ubican en la hoja solicitada se recupera en CATDGM4 (administativos), CATDGM5 (hojas) y CATDGM6 ( estacas ), todos ellos VSAM RRDS . Estos 3 ficheros tienen una estructura idéntica respectivamente a los CATDGM1, CATDGM2 y CATDGM3 de preparación de carga.

En cuanto a su contenido, mientras que el primer registro de CATDGM1 guarda el número total de derechos a cargar, en el primer registro del fichero CATDGM5 se graba el número total de derechos recuperados, el número de hoja solicitada, la fecha de la consulta y las fechas de actualización de hasta 5 provincias en las que se tramitan los derechos seleccionados (en formato x(4),x(5),x(8) y 5\*x(8) respectivamente).

La recuperación se realiza de acuerdo a la siquiente lógica: para cada uno de los derechos ubicados dentro de la hoja solicitada, cuyas identificaciones se recuperan de la tabla HOJAS, se obtiene su información administrativa de la tabla ADMINIST, las coordenadas de la tabla COORDENADAS y las hojas en que se ubica de la tabla HOJAS. Además se almacenan las siglas de la provincia que tramita el expediente.

Por cada registro de ADMINIST seleccionado deberían recuperarse NTV reqistros de COORDENADAS <sup>y</sup> NTH registros de HOJAS. (donde NTV <sup>y</sup> NTH se leen de las columnas del mismo nombre de la tabla ADMINIST). Sin embargo, si se encontrasen menos (lo cual no debería suceder, <sup>a</sup> menos que deliberadamente se hallan alterado las tablas), se edita un mensaje informativo y se altera el contenido de la parte administrativa recuperada (campos de NTH y de NTV) con los valores efectivamente encontrados (no se cambian las tablas).

Finalmente, para las provincias que tramitan, cuyas siglas han ido almacenando ( hasta un máximo previsto de 5), se leen sus fechas de actualización de la tabla FECHAS.
## 7.5 PROGRAMA DGMOO7

El proqrama carga en primer lugar , desde SYSRDR, las tablas de nombres de provincias (TAB002) y de recursos (TAB003), en este mismo orden (rutina TABLAS), que utilizará después para decodificar y listar.

Se lee entonces el registro de cabecera del fichero CATDGM4 (información administrativa recuperada en la consulta por hoja 1/50000. con el programa DGMOO6), en el cual se contiene el número total de derechos recuperados ( si resulta cero el programa termina), la hoja solicitada, la fecha de la consulta y las fechas de actualización de hasta 5 provincias . Edita entonces la página de. cabecera con toda esta información (rutina CARTEL).

A continuación se listan secuencialmente los derechos, cuya parte administrativa es leida de CATDGM4 ( y listada por la rutina PRTA), cuyas hojas 1/50000 donde se ubica, en número de NTH tomado de la parte administrativa, son leidas del fichero CATDGM5 ( y listadas por la rutina PRTH) y cuyas estacas, en número de NTV tomado de la parte administrativa, son leidas del fichero CATDGM6 ( y listadas por la rutina PRTV).

En el curso del listado será preciso decodificar los campos de tipo de derecho (rutina'DECTIP), sección de recursos (rutina DEC-SEC), provincia (rutina DECPRO) y recursos (rutina DECREC).

El control de lineas y páginas se realiza, via common /PLANA/, mediante la rutina PAGINA.

## 7.6 PROGRAMA DGMO08

El programa lee en primer lugar una ficha de SYSRDR. Si está en blanco quiere decir que se solicita el dibujo de una hoja previamente recuperada mediante el programa DGMOO6 <sup>y</sup> cuyo contenido (derechos) se encuentra en los ficheros CATDGM4, CATDGM5 (no utilizado en el dibujo) <sup>y</sup> CATDGM6; además se deja al programa que establezca todas las opciones por defecto.

Una de estas opciones puede ser forzada por el usuario, a saber, el número del huso respecto al cual quiere efectuar la proyección. En este caso, dicho número de huso se incluye en las posiciones 7-8 de la ficha. Si no es así, se tomará como huso aquél en el cual está incluido el vértice NW de la hoja.

Finalmente, si en las posiciones 1-5 se incluye un número válido de hoja, quiere decir que se solicita, exclusivamente, el dibujo del marco, y mallado de cuadriculas mineras, de dicha hoja, respecto al huso expresado en las posiciones 7-8 en su caso, no utilizándose para nada el contenido de los ficheros de consulta.

Si se ha solicitado el dibujo de una hoja previamente recuperada mediante el programa DGMOO6 (es decir, si las posiciones 1-5 de la ficha de datos están en blanco), se lee en el primer reqistro del fichero CATDGM4 el número total de derechos recuperados, el número de hoja consultada y las fechas de actualización provincial.

En el supuesto de que el total de derechos recuperados fuese O se edita un mensaje <sup>y</sup> el programa termina. Si no es así, el programa sucesivamente, realiza las siquientes tareas:

- 1. apertura del fichero del plotter, leyendo sus parametros desde sysrdr.
- 2. carga de la tabla de provincias (TABOO2 desde sysrdr), <sup>y</sup> decodificación de las fechas de actualización.
- 3. llamada <sup>a</sup> la rutina READH3:
	- 3.1. comprobación de número de hoja (imprescindible si solo se ha solicitado el dibujo del marco de una hoja), editando

un mensaje si resulta erronea y deteniendo la ejecución.

- 3.2. lectura de coordenadas geográficas de los 4 vértices de la hoja (de TABO05 desde sysrdr).
- 3.3 lectura de coordenadas utm de los 4 vértices de la hoja ( tabOO6 desde sysrdr).
- 3.4. cambio de huso de coordenadas utm si procede.
- 3.5. cálculo de coordenadas de los vértices de las areas de aproximación geográfica para el dibujo de perímetros ( a utilizar en rutina PLOTVV> y del area de dibujo.
- 3.6. lectura del nombre de la hoja ( TABOO9 desde sysrdr).
- 4. llamada a rutina MARCOS para el dibujo del marco de la hoja y del dibujo.
- 5. llamada a rutina MALLA para el mallado de cuadrículas mineras.
- 6. llamada a rutina PLOTVV para el dibujo de los perímetros.
- 7. llamada <sup>a</sup> rutina PLOTYY para la rotulación y leyendas. En particular números de hoja sequn Instituto Geográfico <sup>y</sup> Servicio Geoqráfico del Ejército ( TABO09 desde sysrdr).

Finalmente se cierra el fichero del plotter y el proqrama termina.

# 7.7 PROGRAMA DGMO09

El proqrama comprueba el contenido del primer registro del fichero CATDGM1 ( fichero de datos administrativos preparados para carga por los programas DGMO03+DGMO04). Si las posiciones 1-10 contienen la serie INVALIDOS\* o la serie DEPURADOS\* tal fichero no ha sido construido por el programa DGMO04 ( dichas series son escritas por el proqrama DGMO03 para enlazar con el DGM-004; ver descripción de estos programas). El programa editará un un mensaje y detendrá la ejecución. En otro caso contendrá en posiciones 1-4 el número total de derechos preparados para carqa.

Si los ficheros de carga no están vacíos, el programa lee de sysrdr 4 fichas. En la primera se contiene el número de huso a utilizar en la proyección, el factor de escala y el número de plumas que se deben emplear en el dibujo (solo tinta negra o colores normalizados según sección de recursos ). Las siquientes fichas contienen la longitud y latitud de los vértices inferior izquierdo y superior derecho de la ventana de dibujo.

Una vez validadas estas fichas el proqrama abre el fichero de plotter ( tomando sus parametros de sysrdr) y llama sucesivamente a las siguientes rutinas:

- 1. SERTPAR: calcula las coordenadas utm de los 4 vértices de la ventana de dibujo respecto al huso especificado y establece los límites del area de aproximación para el dibujo de los perímetros ( en rutina PLOTVV).
- 2. MARCOS: dibujo de la ventana.
- 3. PLOTVV: dibujo de los perímetros mineros.
- 4. ROTULA: rotulación.

Finalmente se cierra el fichero de plotter y el programa termina.

# 7.8. ASPECTOS TECNICOS DE LOS ALGORITMOS DE DIBUJO

La rutina PLOTVV de los programas DGMO08 <sup>y</sup> DGMO09 es la encargada del dibujo <sup>y</sup> rotulación de los perimetros mineros. Tal dibujo se realiza de aquella porción de los perímetros incluida dentro de una ventana fijada. La ventana se construye de modo diferente en cada uno de los <sup>2</sup> programas citados: en el DGMO08 es un area rectangular que circunscribe el marco de la hoja <sup>a</sup> distancia de 7.5 centímetros de dibujo. En el DGM009 es el area rectangular dada por el usuario mediante la oportuna ficha de datos.

Fijada la ventana, en uno y otro programa se encuentran los segmentos de cada perímetro interiores <sup>a</sup> élla, mediante una rutina de clipping (rutina CLIPNG). La traza (plotting) de dichos segmentos se realiza de modo incremental, caminando desde una estaca a la siguiente en incrementos de 2 minutos en el proqrama DGMO08, y en incrementos de 2 centímetros de dibujo en el programa DGMO09. El camino se realiza según paralelos o meridianos si dichas 2 estacas tienen respectivamente la misma latitud o la misma longitud, y según circulos máximos en otro caso ( rutina GCORTE).

35

# 8. DESCRIPCION DE LAS TABLAS

- TAS001 => Tabla de números de hojas 1/50000 contiene: (j1,j2,i,n,b) en formato (3i2,i4,a1), donde ,j1,j2: columnas inicial <sup>y</sup> final, según tabla de Servicio Geográfico del Ejército de la fila de hojas i. <sup>i</sup> : fila n : número de hoja, sequn Instituto Geográfico, de la b : b si bis.
- $TAB002$  => Tabla de provincias (51 reqistros)
- TAB003 => Tabla de recursos minerales

TAB004 => Coordenadas geográficas de las esquinas de las hojas 50000 incluyendo Canarias y bis (15 últimos registros>. 1130 registros. Las hojas no existentes ocupan registro, con el fin de poder acceder a una hoja cualquiera de modo directo. 4(2I2,F3.1,2I2,F3.1,A1): coordenadas de los 4 vértices en el orden NW, NE, SW, SE. Respectivamente 212 son grados y minutos, F3.1 son segundos a las décimas, y Al es E/W para las longitudes

TABO05 => TABO04 en radianes. Cada hoja ocupa 2 registros, donde el primero contiene los vértices NW, NE (lat y long) y el sequndo los SE, SW (lat y long). Es decir, se ha cambiado el orden de TAB004 de manera que se recorre el perímetro en el sentido del reloj. el formato de cada registro (2260 registros) es:  $(14,1x,4(D17.11,1x),3x)$ donde el primer campo es el número de hoja. El programa auxiliar DGM100 crea esta tabla a partir de la TABO04.

TABO06 => Transformación de la TABO05 a UTM.  $(XUTM(I),YUTM(I),I=1,4)$  en  $(BF10.2)$ 1130 registros.

El programa auxiliar DGM101 realiza el cambio.

TABO09 => Tabla de nombres de hojas <sup>1</sup> /50000.

 $\sim$ 

 $\bullet$ 

### 9. PROGRAMAS AUXILIARES

### 9.1. PROGRAMA DGM100

Lee de SYSRDR la tabla TAB004, coordenadas sexagesimales de los vértices de las hojas 1/50000, y crea en PUNCH la tabla TA8005, transformación de la anterior a radianes.

## 9.2. PROGRAMA DGM1O1

Lee de SYSRDR la tabla TAB005, coordenadas geográficas en radianes de los vértices de las hojas 1/50000, y crea en PUNCH la tabla TABOOb, transformación de la anterior a UTM.

#### 9.3. PROGRAMA DGM1O2

Carga los ficheros CATDGMA y CATDGMT a partir de datos grabados en cintas magnéticas.

La parte administrativa de cada derecho minero ( posiciones <sup>1</sup> <sup>a</sup> 187 de la ficha de toma de datos) se grabará en una cinta, mientras que en la otra se grabarán los registros de estacas (posiciones 188 a 208 de la ficha de toma de datos), encabezado cada uno de ellos por la identificación del derecho ( posiciones <sup>1</sup> <sup>a</sup> 10 de la ficha de toma de datos), con lo que resultan registros de 31 posiciones. Se respetará en la grabación el mismo orden secuencial de derechos en una y otra cinta.

El programa borrará en primer lugar el contenido actual de los ficheros CATDGMA <sup>y</sup> CATDGMT, <sup>y</sup> distribuirá después en éllos la información de las cintas ( asignando el número secuencial de estaca correspondiente a cada reqistro de CATDGMT).

ANEXO

 $\hat{\mathcal{L}}$ 

 $\mathcal{L}(\mathcal{L}(\mathcal{$ 

 $\label{eq:2.1} \frac{1}{\sqrt{2}}\left(\frac{1}{\sqrt{2}}\right)^{2} \left(\frac{1}{\sqrt{2}}\right)^{2} \left(\frac{1}{\sqrt{2}}\right)^{2} \left(\frac{1}{\sqrt{2}}\right)^{2} \left(\frac{1}{\sqrt{2}}\right)^{2} \left(\frac{1}{\sqrt{2}}\right)^{2} \left(\frac{1}{\sqrt{2}}\right)^{2} \left(\frac{1}{\sqrt{2}}\right)^{2} \left(\frac{1}{\sqrt{2}}\right)^{2} \left(\frac{1}{\sqrt{2}}\right)^{2} \left(\frac{1}{\sqrt{2}}\right)^{2} \left(\$ 

 $\mathcal{L}$ 

Documento 1:

 $\label{eq:2.1} \frac{1}{2} \int_{\mathbb{R}^3} \left| \frac{d\mu}{d\mu} \right|^2 \, d\mu = \frac{1}{2} \int_{\mathbb{R}^3} \left| \frac{d\mu}{d\mu} \right|^2 \, d\mu = \frac{1}{2} \int_{\mathbb{R}^3} \left| \frac{d\mu}{d\mu} \right|^2 \, d\mu = \frac{1}{2} \int_{\mathbb{R}^3} \left| \frac{d\mu}{d\mu} \right|^2 \, d\mu = \frac{1}{2} \int_{\mathbb{R}^3} \left| \frac{d\mu}{d\mu} \right|^2 \,$ 

 $\bar{\mathbf{v}}$ 

 $\sim 10^7$ 

Ficha soporte de datos.

 $\sim 10^{-1}$ 

 $\sim$ 

 $\mathbb{R}$ 

DIRECCION GENERAL DE **MINAS** 

**IF CAPTURA DE DATOS** 

**ACTUALIZACION** 

TACHESE LO QUE NO PROCEDA

# CATASTRO MINERO NACIONAL

**IDENTIFICACION** 

DERECHO MINERO

ov. que tramita expedients (1)

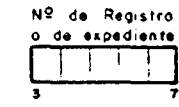

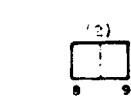

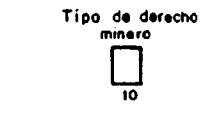

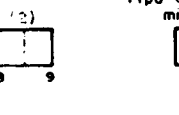

DEL

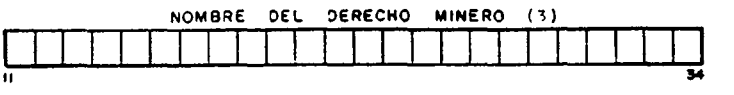

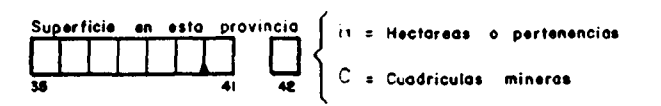

**# PERMISO DE EXPLURACION** 2 = PERMISO DE INVESTIGACIÓN<br>5 = CONCESION DE EXPLOTACIÓN<br>4 = RESERVA PROVISIONAL<br>5 = RESERVA DEFINITIVA

- -
- 
- O = RESERVA ESPECIAL

(1) Se utilizaran las siglas provinciales de tráfico. Ver table de normas

- 10) Columnas reservadas para el caso de que de un PE o PI derivan varias fracciones. No cumplimentar
- ... En caso de que no cupiese el nombre completo utilizar las abreviaturas indicadas en las normas

OTRAS PROVINCIAS AFECTADAS POR EL D.M.

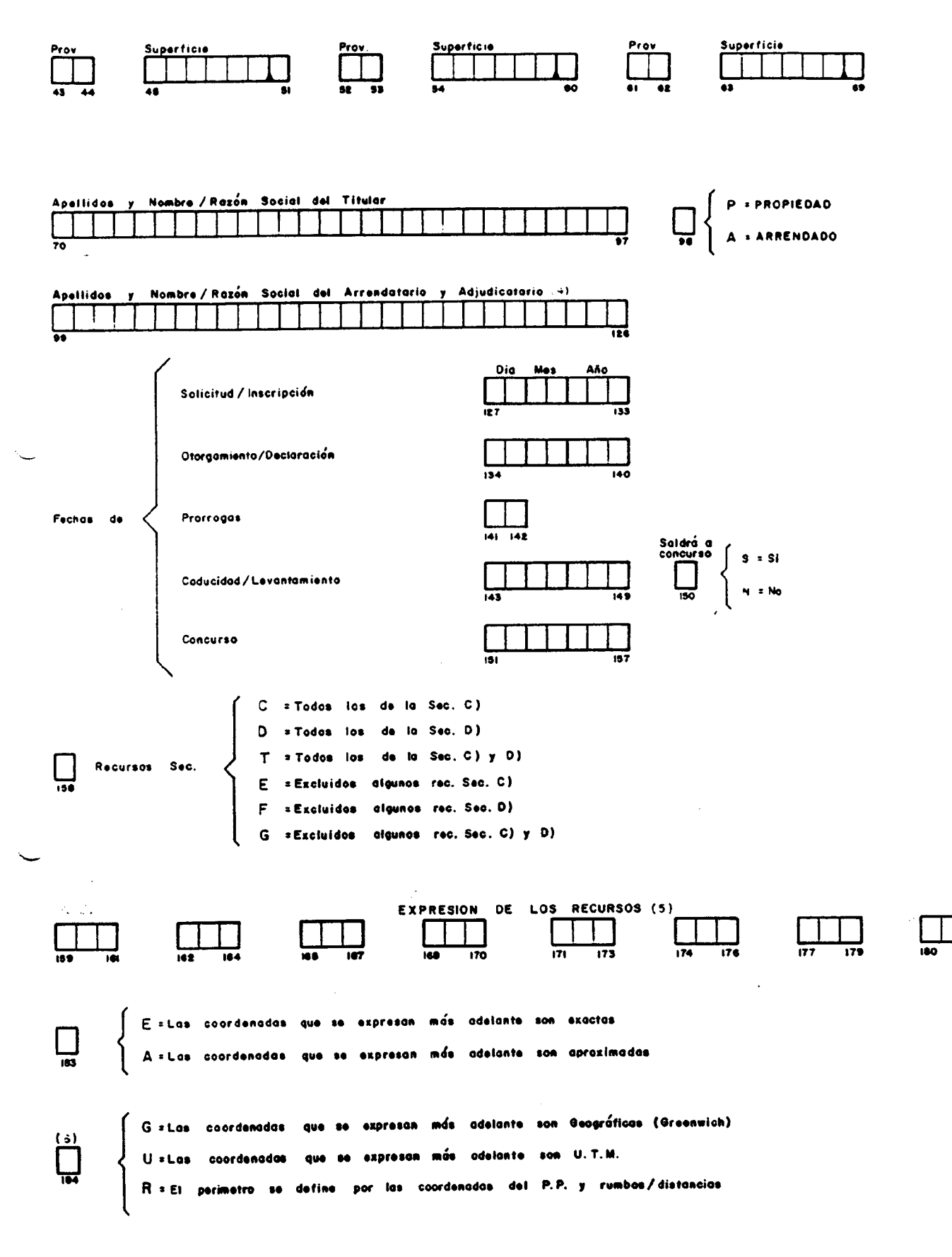

(4) Si el D.M. no estuviese arrendado o adjudicado, las columnas 99-126 se dejorán en blanca

153 Utilizar la tabla de codificación de normas

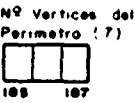

į

 $\ddot{\phantom{a}}$ 

 $\bar{1}$  $\pm$ 

Ť.

ļ

I

ţ

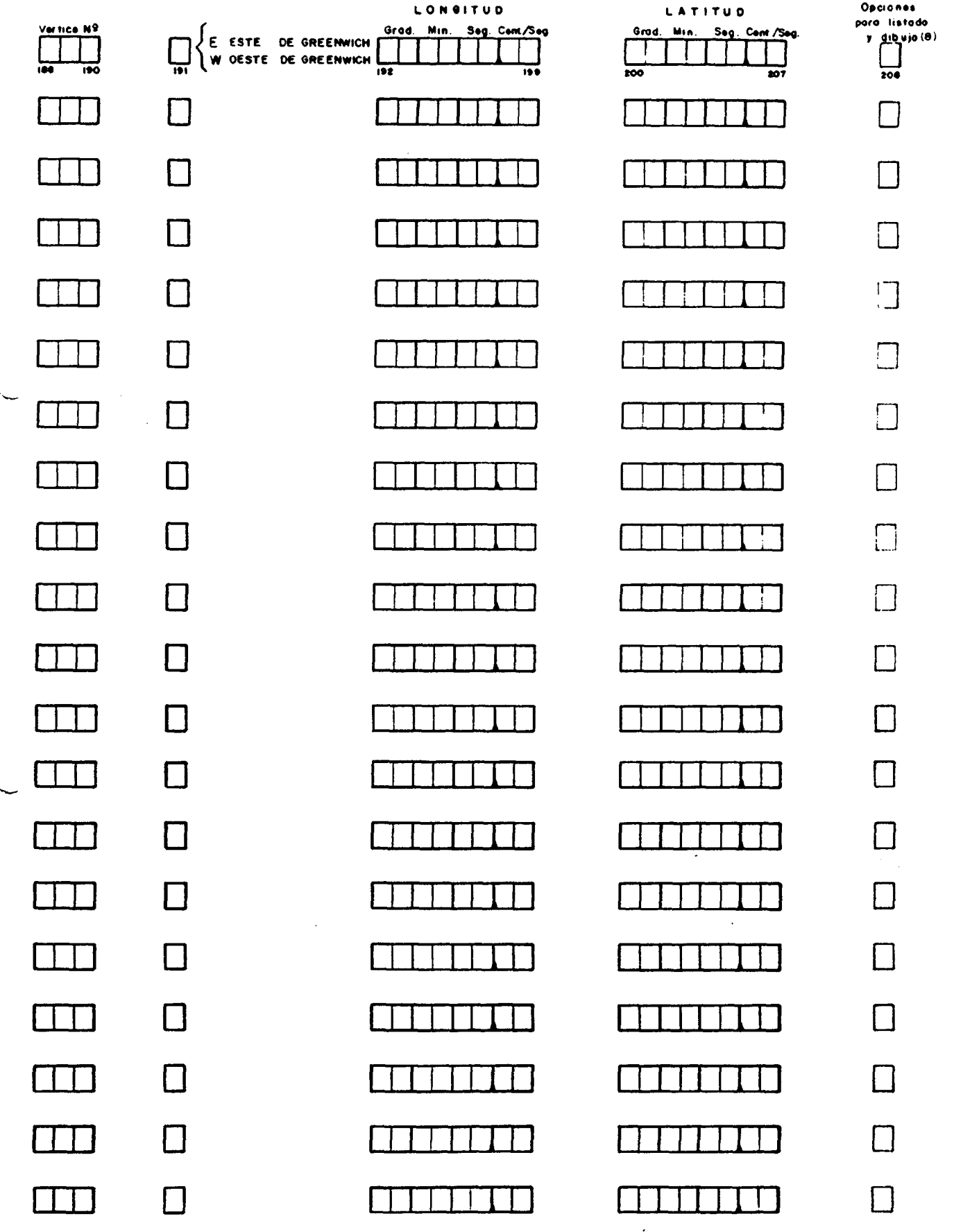

(7) SI el nº de vertices es superior a 20 utilizar fotocopias de pág.3 No cumplimentar

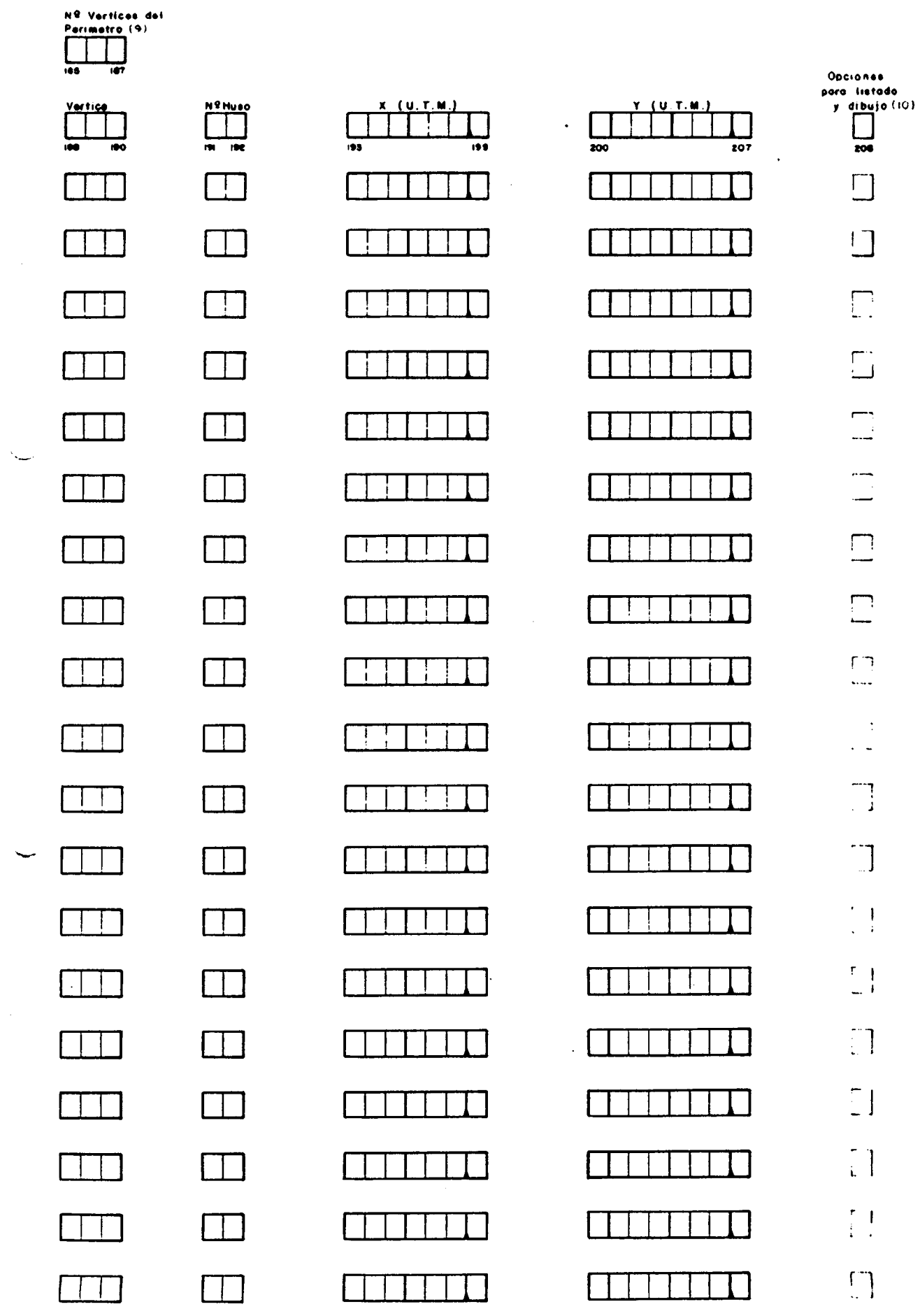

 $\sim$ 

 $\sim 10^{11}$ 

 $(1)$  Si el nº de vartices del parimetro es superior a 20 utilizar fotocopias de pag. 4

No cumplimentar

Documento 2 : Tablas SQL/DS

 $\ddot{\phantom{a}}$ 

 $\sim$ 

 $\sim 10$ 

 $24/10/37$ 

 $\mathbf{v}^{\prime}$ 

, where there are no contrast of the continuous parameters are allowed the contrast of the continuous contrast  $\sim$ 

 $\sim 10$ 

 $\mathcal{D}_{\mathcal{F}}$ 

 $\ddot{\phantom{a}}$ 

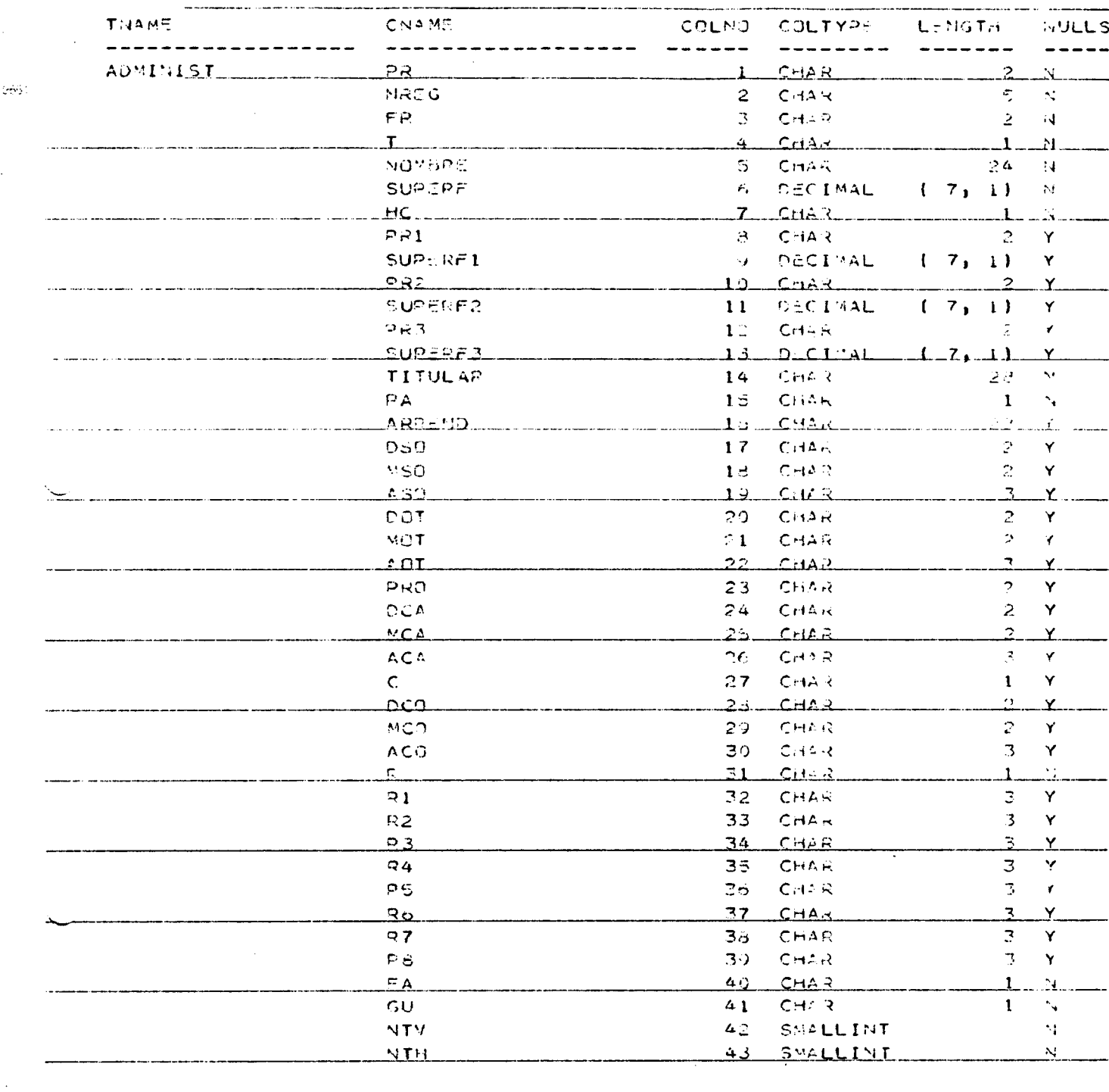

--- -

-------------------------

sure the second complete the state and consequent the consequent consequent of a complete the consequent of the consequent of the consequent of the consequent of the consequent of the consequent of the consequent of the co

. 2007 - 2008 - 2008 - 2008 - 2008 - 2008 - 2008 - 2008 - 2008 - 2008 - 2008 - 2008 - 2008 - 2008 - 2008 - 2008 - 2008 - 2008 - 2008 - 2008 - 2008 - 2008 - 2008 - 2008 - 2008 - 2008 - 2008 - 2008 - 2008 - 2008 - 2008 - 200

.<br>Algebruik alle algebruike de provincie de de behandlike spiller verbande de liggere behandlike de spiller van

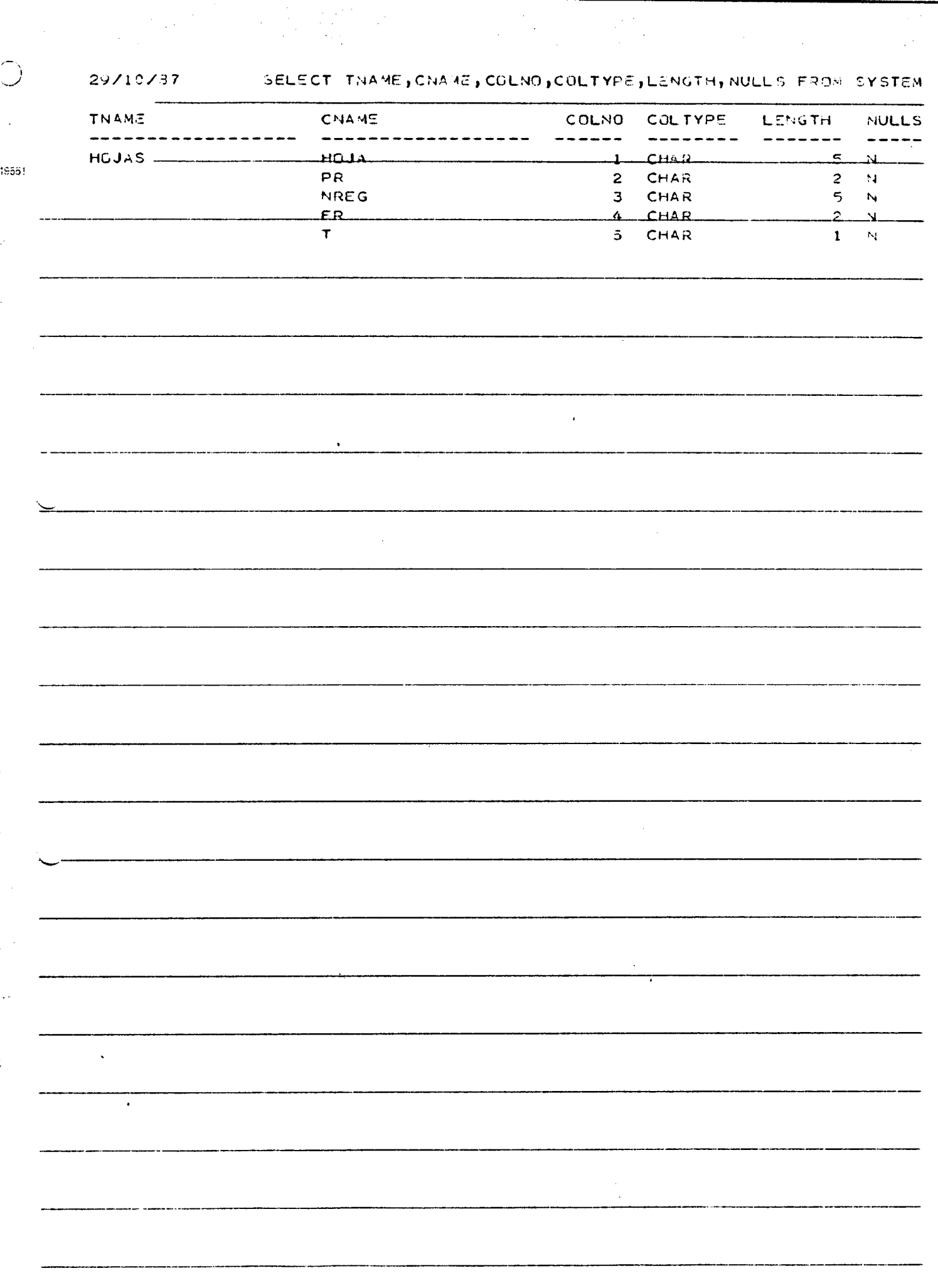

29/19/37 SELECT TNAME, CNAME, COLNO, COLTYPE, LENGTH, NULLS FROM SYSTEM

 $\label{eq:2.1} \frac{1}{\sqrt{2\pi}}\left(\frac{1}{\sqrt{2\pi}}\right)^{1/2}\left(\frac{1}{\sqrt{2\pi}}\right)^{1/2}\left(\frac{1}{\sqrt{2\pi}}\right)^{1/2}\left(\frac{1}{\sqrt{2\pi}}\right)^{1/2}.$ 

 $\frac{1}{2}$ 

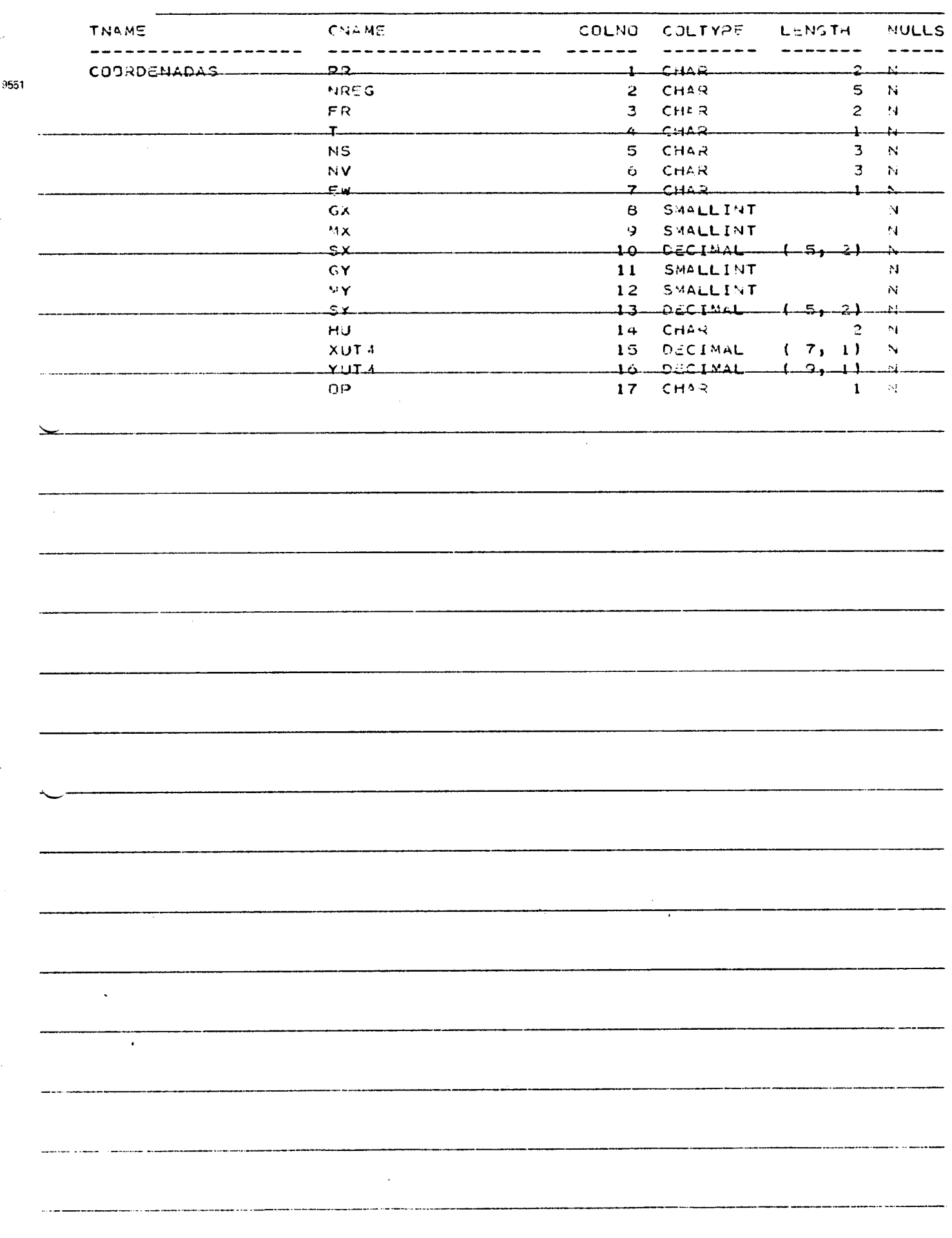

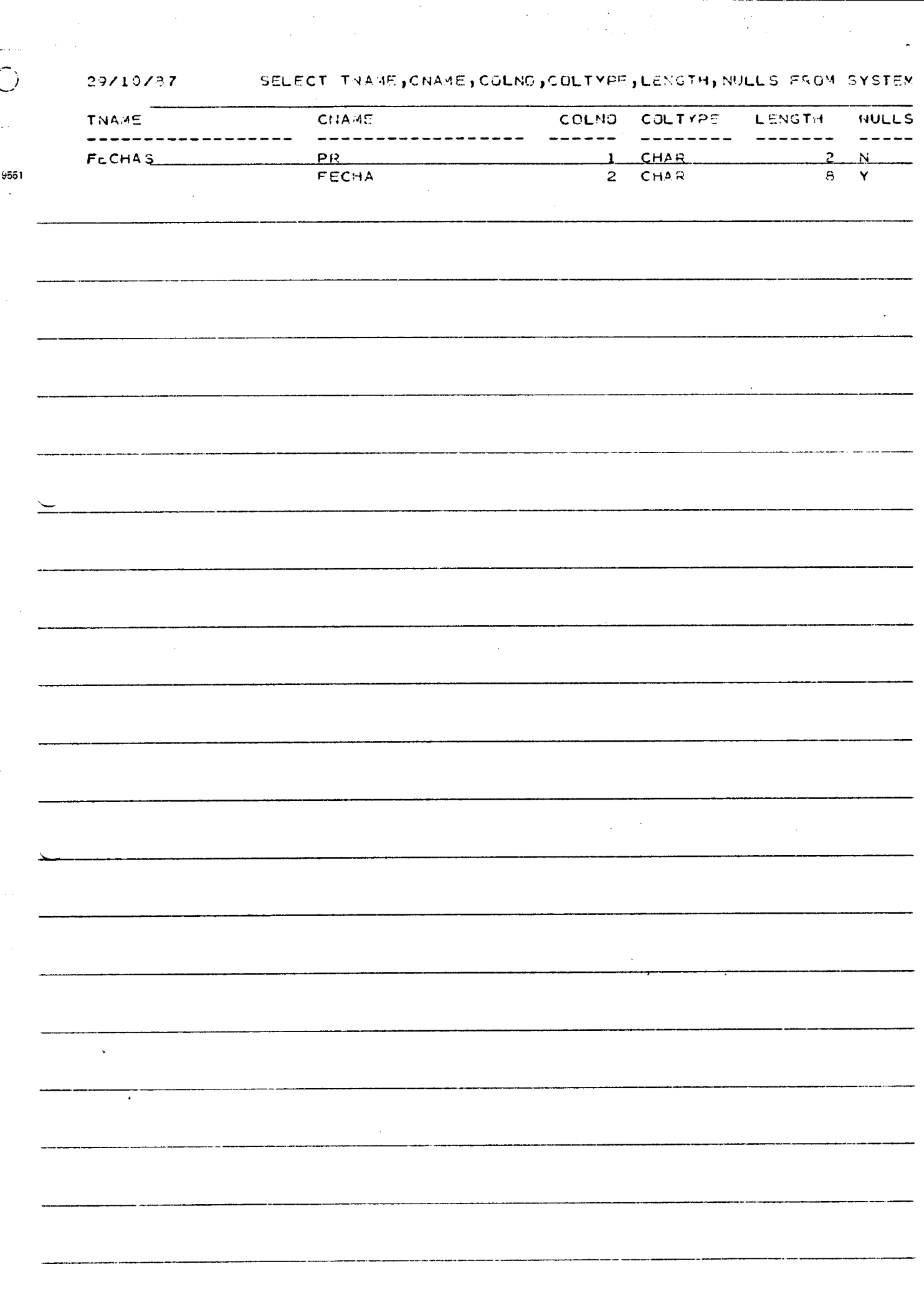

 $\sim 10^6$ 

 $\label{eq:2} \frac{1}{\sqrt{2}}\sum_{i=1}^n\frac{1}{\sqrt{2}}\sum_{i=1}^n\frac{1}{\sqrt{2}}\sum_{i=1}^n\frac{1}{\sqrt{2}}\sum_{i=1}^n\frac{1}{\sqrt{2}}\sum_{i=1}^n\frac{1}{\sqrt{2}}\sum_{i=1}^n\frac{1}{\sqrt{2}}\sum_{i=1}^n\frac{1}{\sqrt{2}}\sum_{i=1}^n\frac{1}{\sqrt{2}}\sum_{i=1}^n\frac{1}{\sqrt{2}}\sum_{i=1}^n\frac{1}{\sqrt{2}}\sum_{i=1}^n\frac{1$ 

Documento 3 :

 $\sim$ 

 $\mathcal{A}^{\mathcal{A}}$  and  $\mathcal{A}^{\mathcal{A}}$  are  $\mathcal{A}^{\mathcal{A}}$  .

U,

 $\label{eq:2} \frac{1}{\sqrt{2}}\sum_{i=1}^n\frac{1}{\sqrt{2}}\sum_{i=1}^n\frac{1}{\sqrt{2}}\sum_{i=1}^n\frac{1}{\sqrt{2}}\sum_{i=1}^n\frac{1}{\sqrt{2}}\sum_{i=1}^n\frac{1}{\sqrt{2}}\sum_{i=1}^n\frac{1}{\sqrt{2}}\sum_{i=1}^n\frac{1}{\sqrt{2}}\sum_{i=1}^n\frac{1}{\sqrt{2}}\sum_{i=1}^n\frac{1}{\sqrt{2}}\sum_{i=1}^n\frac{1}{\sqrt{2}}\sum_{i=1}^n\frac{1$ 

Normas para la captura de datos.

# NORMAS PARA LA CAPTURA DE DATOS DEL CATASTRO MINERO NACIONAL

A) Generales

1.-) Los campos numéricos se cumplimentarán ajustándose por la derecha

2.-) Los campos alfabéticos se cumplimentarán ajustándose por la izquierda

Ejemplo: Si la provincia que tramita un derecho minero es Barcelona y el núm de registro fuese 3314 se pondría:

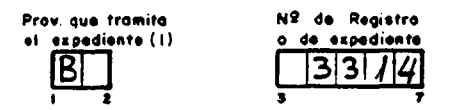

3.-) La primera toma de datos de un derecho minero del tipo PE, PI y CE. unicamente se producirá cuando se admita definitivamente el derecho. En los restantes casos siempre se producirá actualización. Para el caso de las reservas a favor del Estado la primera toma de datos se realizará en el momento de la inscripción.

4.-) El cambio de tipo de derecho minero, por ejemplo, derivación de PE a PI o CE dará lugar a una nueva toma de datos para el o los derechos mineros derivados.

5.-) Los vértices de los perímetros que sean intersecciones de paralelos o meridianos con líneas de costa o frontera se cumplimentarán con el mayor grado de exactitud posible.

6.-) Si un derecho minero está definido por más de 20 vértices se fotocopiarán, según proceda, las páginas 3, <sup>4</sup> S 5 de la ficha.

7.-) En los casos en que un derecho minero 'estuviese definido por más de un perímetro, o el núm. de vértices fuese elevado (210) se aconseja incluir fotocopia del plano de demarcación.

8.-) No cumplimentar los puntos, comas, puntos y comas, signos de interrogación, paréntesis, comillas, etc...

9.-) En los derechos mineros derivados, la fecha de solicitud será la del derecho minero original o primitivo.

10.-) Deberá estar cumplimentada, al menos, una de las fechas indicadas en la ficha. En ese caso, ésta deberá indicar el estado legal actual del derecho minero.

11.-) Cuando se produzca la resolución del concurso a que se refiere la Ley de Minas se borrarán del archivo todos los registros mineros que hayan sufrido este acto administrativo, excluidas las concesiones de explotación y las reservas definitivas. Los dos últimos tipos de derechos mineros se pasarán a un archivo histórico de concesiones y reservas definitivas.

12.-) Las coordenadas en lo referente a exactas/aproximadas se considerarán, salvo que se demuestre lo contrario, como las tienen en el momento actual.

13.) Los derechos mineros excluidas las reservas a favor del Estado que afecten a dos 6 más provincias unicamente se considerarán en la provincia que tramita el expediente. Las restantes provincias afectadas se indicarán en las columnas 43-44, 52-53 y 61-62, pero no se cumplimentará ficha en estas provincias.

Cuando se produzca la resolución del concurso a que se refiere la Ley de Minas 21/7/73 (Art. 53) se considerará al derecho minero dividido en partes, tantas como a provincias afecte. En la provincia que resolvió el concurso se borrará del archivo. En las provincias que no resolvieron el concurso se considerará como pendiente del mismo.

Ejemplo: Derecho minero que afecta a Madrid y 'Guadalajara. Tramita Madrid.

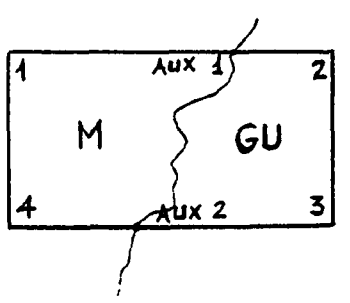

a) Se incluirá únicamente una vez,cuando se admita definitivamente el derecho minero. Las coordenadas serían las de los vértices del perimetro 1, 2, 3, 4.

b) Se caduca el derecho minero y la Sección de Minas de Guadalajara, decide sacarlo <sup>a</sup> concurso. Cuando se haya resuelto el concurso se dividirá el derecho minero inicial en dos:

1, 2, 3, 4 =  $(1, \text{AUX } 1, \text{AUX } 2, 4) + (\text{AUX } 1, 2, 3,$ AUX 2)

La superficie que afecta <sup>a</sup> la provincia de Madrid 1, AUX 1, AUX 2, <sup>4</sup> se considerará como pendiente de concurso. La superficie para la que se haya resuelto el concurso se borrará (dará de baja) de la Base de Datos.

c) Si el derecho minero es una concesión de explotación el derecho minero original se pasará <sup>a</sup> un archivo histórico de concesiones y reservas definitivas.

14.-) En el caso de que el derecho minero fuese una reserva a favor del Estado y afectase a varias provincias, se considerará una sola vez. Cuando se produzca la resolución del concurso no se considerará dividida en tantas partes como a provincias afecte como le ocurría a los restantes derechos mineros (norma 13).

Si además la reserva es definitiva se pasará a un archivo histórico de concesiones y reservas definitivas.

15.-) Si en un derecho minero se. reduce la superficie otorgada por renuncia del titular se procederá de la siguiente forma:

1.) Se incluirá en la Base de Datos el perímetro/s correspondiente/s a la superficie reducida, 'considerando a todos los efectos como si la superficie hubiese sido caducada.

2.) Se procederá a sustituir el perímetro que

define la superficie antes de la reducción por el perímetro resultante después de la misma.

Ejemplo

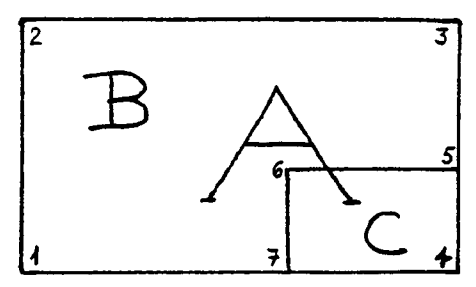

 $A=$  (1, 2, 3, 4) Derecho inicial B= (1, 2, 3, 5, 6, 7) Derecho final C= (4, 5, <sup>6</sup> , 7) Reducción

Se sustituirá el Registro A por el 3 y C.

En este caso la clave de los derechos mineros A <sup>y</sup> <sup>B</sup> deberán coincidir ( caracteres <sup>1</sup> al 10). La clave de la superficie reducida C será idéntica a las anteriores excepto en columnas <sup>8</sup> y <sup>9</sup> que deberá ser 6 01 6 02,....,09

# B) Específicos de cada campo

## Columnas

- 1-2 Campo alfabético de <sup>2</sup> columnas. Se cumplimentará siguiendo la nomenclatura de la Dirección General de Tráfico. En el caso de que tramite la D.G. de Minas, como es el caso de las Reservas a favor del Estado se pondrá DG. (Ver Tabla de codificación. Anexo 1)
- 3-7 Campo numérico de 5 columnas. Se cumplimentará con el núm. de registro o de expediente asignado por la

Sección de Minas correspondiente. En el caso de el derecho minero fuese un permiso de exploración y afectase a dos o más provincias se procederá como se indica en norma trece generales.

- 8-9 Campo numérico de dos dígitos. Se cumplimentará con los siguientes caracteres.
	- 00 Derecho minero solicitado original(no derivado) cuya superficie no resulta fraccionada hasta su otorgamiento. En este caso la superficie otorgada podría ser menor de la solicitada. Se incluirán en esta sección: Todos los permisos de exploración, los permisos de investigación y concesiones de explotación que sean no derivados y cuya superficie otorgada no haya sido fraccionada por el acto de la demarcación.
	- 01 Se cumplimentarán estos caracteres cuando por los motivos que fuesen haya existido alguna 08 reducción de superficie otorgada respecto a 09 la original. Vease norma general núm. 15

 Fracciones posibles hasta, un máximo de nueve, en que haya podido quedar dividido un permiso de investigación o una concesión de explotación por el acto de la demarcación.

11 Fracciones posibles, hasta un máximo de nueve, derivadas del derecho minero 10

19 (anterior)

21 Fracciones posibles , hasta un máximo de nueve, 29 derivadas del derecho minero 20.

Y, así sucesivamente

Ejemplo. Permiso de Exploración núm. 30790 de Murcia que

deriva posteriormente <sup>a</sup> un permiso de investigación <sup>y</sup> <sup>a</sup> una concesión de explotación.

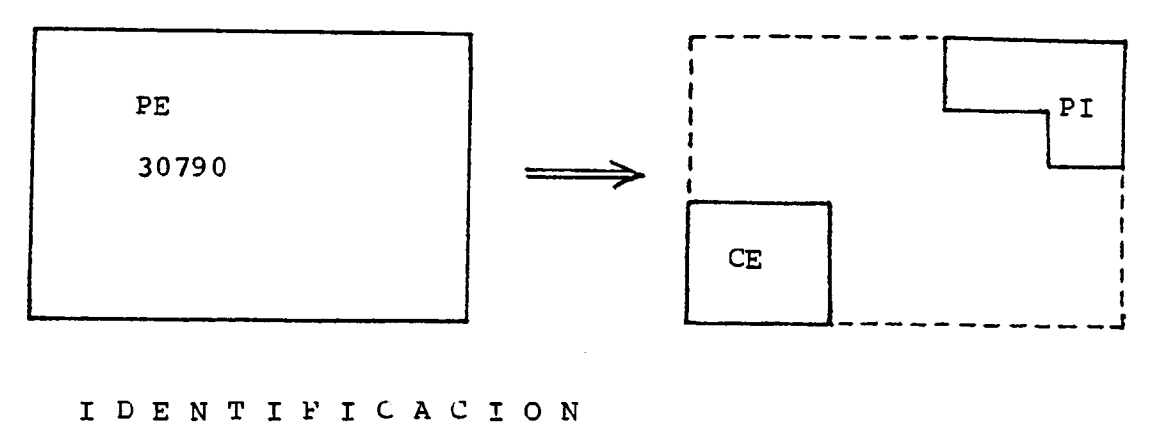

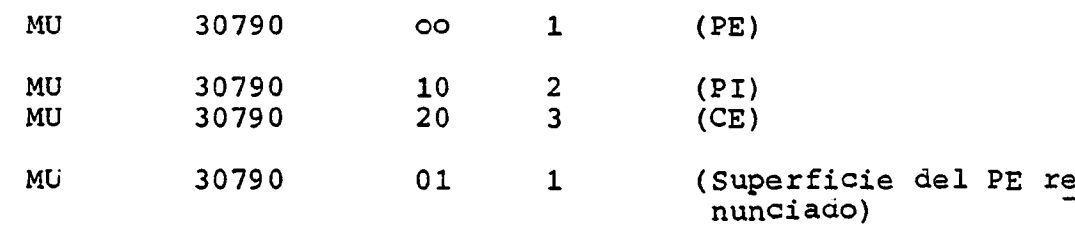

Nota: Por ser un campo numérico y obligatoria su cumplimentación, si este campo se dejase en blanco el ordenador asignaría ceros.

10 Se cumplimentará como indice, la ficha.

- 11-34 Campo alfanumérico de 24 columnas. Se cumplimentará comenzando por la izquierda dejando un espacio en blanco entre cada dos palabras. En el caso de que no cupiese el nombre completo se procederá de la siguiente manera:
	- 1.) Se utilizarán las abreviaturas siguientes: Fracción --------F Demasía ---------- D Espacio franco --E FRANCO Aumento ---------AUM

Complemento -----COMP UNO--------------1 DOS--------------2 DECIMOQUINTA-----15

- 2.) Se suprimirán por este orden artículos, preposiciones, conjunciones y contracciones.
- 3.) Si aún as£ no cupiese se cumplimentará hasta donde ello sea posible. Si el derecho minero afecta a dos o más provincias el nombre comenzará con las siglas provinciales de la provincia que tramita (columnas 11 y 12) seguidas de un espacio en blanco (columna 13) y del nombre del derecho minero hasta donde ello fuese posible (columnas 14 a 34).
- 35-41 Campo numérico de <sup>7</sup> columnas, Las seis primeras se cumplimentarán con la parte entera de hectáreas/ cuadrículas mineras. El dígito o columna 41 se cumplimentará con la fracción decimal, si existe, redondeando por exceso o defecto según los casos.
- 42 Se cumplimentará como indica la ficha.
- 43-44 Campos alfabéticos. Unicamente se cumplimentarán cuando un derecho minero se extienda a más de una 52-53 provincia y hasta un maximo de cuatro.En el caso de reservas a favor del Estado, estas columnas se 61-62 cumplimentarán con DG. en lugar de las siglas correspondientes a provincias.

45-51 Campos numéricos de <sup>7</sup> columnas. Las seis primeras ide cada campo se cumplimentarán con la parte entera 54-60 de hectáreas/cuadriculas mineras correspondiente a la superficie que ocupa el derecho minero en cada

63-69 una de las provincias que afecta . Los dígitos 51, <sup>1</sup> 60 6 69 se cumplimentarán con la fracción decimal, si existe, redondeando por exceso o defecto según los casos.

70-97 Campo alfabético de 28 columnas . En el caso de que no cupiese el nombre completo se procederá como sigue. 1.) Se utilizarán los anagramas de empresas. Ej. Empresa Nacional Adaro de Investigaciones Mineras, S.A., se sustituiría por ENADIMSA.

> 2.) Si no se conoce el anagrama se utilizará la palabra o palabras más identificativas. Ej. Empresa Nacional Adaro de Investigaciones Mineras, S.A. se pondría: Empresa Nacional Adaro 6 simplemente ADARO.

- 98 Campo alfabético. Se cumplimentará como indica la ficha.
- 99-126 Campo alfabético de 28 columnas. Se seguirán las mismas normas que para columnas 70-97. En los casos que no exista arrendatario o adjudicatario se dejarán en blanco.

127-128 Campo numérico . Se cumplimentará atendiendo a la codificación siguiente: día <sup>1</sup> ------------- 01 día <sup>2</sup> ------------- 02 día 31 -- --------- 31

129-130 Campo numérico. Se cumplimentará según la codificación siguiente: Enero ------------- 01 Febrero ----------- 02 $\blacksquare$ 

pagina <sup>9</sup>

Diciembre --------- 12

n <sup>11</sup>

- 131-133 Campo numérico. Se cumplimentará con las tres últimas cifras del año
- 134-140 Campos numéricos. Se cumplimentarán siguiendo las mismas normas que para las columnas 127-133.

141-142 Campo numérico. Se expresarán las prórrogas concedidas. Se cumplimentarán de la forma siguiente: la. prórroga - 01 2a. prórroga - 02 3a. prórroga - 03

- 143-149 Campos numéricos. Se cumplimentarán siguiendo las mismas normas que para las columnas 127-133
- 150 Campo alfabético. Se cumplimentará como indica la ficha.
- 151-157 Campos numéricos. Se cumplimentarán siguiendo las mismas normas que para las columnas 127-133.

158 Se cumplimentará como indica la ficha.

- 159-161 Campos alfabéticos de tres columnas. Se cumplimentaran según la codificación que figura en la tabla adjunta de Recursos Minerales.  $180 - 182$  (Anexo num. 2)
- 183 y 184 Se cumplimentará como se indica en la ficha.Según sea el caracter de la columna 184 se dará una de las tres opciones siguientes: 1.-) Los vértices estan definidos por coordenadas

geográficas con origen de meridianos el de Greenwich, Elipsoide de Hayford.

- 185-187 Campo numérico . En él se expresarán el núm. total de vértices que definen el perímetro del derecho minero. En el caso de que fuesen dos o más el número de perímetros que definen el registro se expresará el total de los mismos. El punto de partida se considera vértice aunque, como suele ocurrir en gran número de casos de registros mineros solicitados con anterioridad al 21/7/73, esté situado fuera del perímetro. En definitiva expresará el núm. de filas a cumplimentar. Su valor será  $3 \le n \le 999$ .
- 188-190 Campo alfanumérico . Se cumplimentará de acuerdo a normas generales. Si el vértice es el punto de partida se pondrá PP ajustados por la derecha .

191 Se cumplimentará como indica la ficha.

- 192-199 Campos numéricos . En ellos se expresará la longitud y la latitud en grados , minutos, segundos 200-207 y centésimas de segundo.
- 208 Campo alfanumérico . Se cumplimentará para obtener opciones de listado y dibujo según la siguiente codificación: b (blanco) --------lista y dibuja 1 ---------lista y dibuja a trazos <sup>2</sup> --------lista y no dibuja <sup>3</sup> --------no lista y dibuja <sup>4</sup> --------no lista y dibuja a trazos <sup>5</sup> --------no lista y no dibuja

-Ejemplo:

Si el vértice 10 contiene un <sup>2</sup> el resultado que se obtendrá será:

- a) Coordenadas geográficas y U.T.M. del vértice 10
- b) La pluma del plotter saltará para ir del vértice 10 al siguiente.

Los restantes campos se cumplimentarán como los 188-208.

2.-) Los vértices están definidos por coordenadas geográficas con origen de meridianos el de Madrid, Elipsoide de Struve. (Mayoría de las demarcaciones habidas en el periodo 1973- 1980). Las coordenadas de los vértices se convertirán al caso 1) de la siguiente manera: Corrección de latitud y de longitud según la hoja/s en que

se encuentre el derecho minero. ( Ver Gráficos de corrección de latitud y longitud.)

3.-) Los vértices están definidos por coordenadas geográficas con origen de meridianos el de Madrid, Elipsoide de Hayford. (Demarcaciones habidas en las provincias de Avila, ....... )

Las coordenadas de los vértices se convertirán al caso 1) de la siguiente manera.

Las longitudes se calcularán sumando 6 restando, según los casos, a la longitud dada, la longitud del Meridiano de Madrid respecto al de Greenwich.

Se sumarán para los vértices situados al oeste del meridiano de Madrid. El resultado será siempre al Oeste del meridiano de Greenwich.

Se restarán para los vértices situados al Este del meridiano de Madrid. En este caso el resultado podra ser al Oeste o al Este del meridiano de Greenwich dependiendo de que la longitud del vértice sea respectivamente menor/mayor de 3° 41' 10'', 5.

Las latitudes permanecerán invariables.

•4.-) Las coordenadas de los vértices vienen expresadas en U.T.M.

185-187 Idem que en el caso anterior

188-190 Idem que en el caso anterior.

- 191-192 Se expresará el número del Huso donde este situado el vértice correspondiente . Este número habrá de ser necesariamente 28, 29, 30 6 31. Si todo el derecho minero está situado en el mismo huso, basta indicarlo en el primer vértice.
- 193-199 Campo numérico . Se indicarán las coordenadas X (UTM) con aproximación hasta los decímetros.
- 200-207 Campo numérico . Se indicaran las coordenadas Y (UTM) con aproximación hasta decímetros.
- 208 Idem que en el caso anterior. Los restantes campos se cumplimentarán como los 188-208.

5.-) El perímetro viene definido por las coordenadas del punto de partida y rumbos y distancias

185-187 Idem que en el caso anterior.

188-190 Idem que en el caso anterior.

191 Se cumplimentará como indica la ficha.

192-199 Campo numérico. Se expresarán la longitud.y latitud del punto de partida en grados , minutos, 200-207 segundos y centésimas de segundos.

208 Idem que en casos anteriores.

209-214 Campo numérico . Se expresará el valor de la declinación magnética en grados , minutos y segundos

(sexagesimales) si la expresión de los rumbos está referida al norte magnético. En los demás casos se dejará en blanco.

- 215 Se cumplimentará como indica la ficha. Se consideran convergencias positivas las situadas al este del meridiano central del Huso y negativas las situadas al oeste.
- 216-220 Se pondrá el valor de la convergencia en grados, minutos y segundos ( sexagesimales).
- 221 Campo alfabético. Los ángulos que se expresan más adelante, son sexagesimales (S) o centesimales (C)
- 222-224 Idem que columnas 188-190.
- 225 Campo alfabético . Deberá ser 6 N, S, E, W.
- 226-231 Campo numérico. Se expresarán los grados , minutos y segundos referidos al cuadrante.
- 232 Idem que el campo 226.
- 235-238 Campo numérico . Se expresará la distancia desde el vértice anterior con aproximación hasta centímetros.
- 239 Idem que casos anteriores.

Los restantes campos se cumplimentarán como los campos de 223 a 241.

# ANEXO N°1

# TABLA DE CODIFICACION DE PROVINCIAS Y D.G. DE MINAS

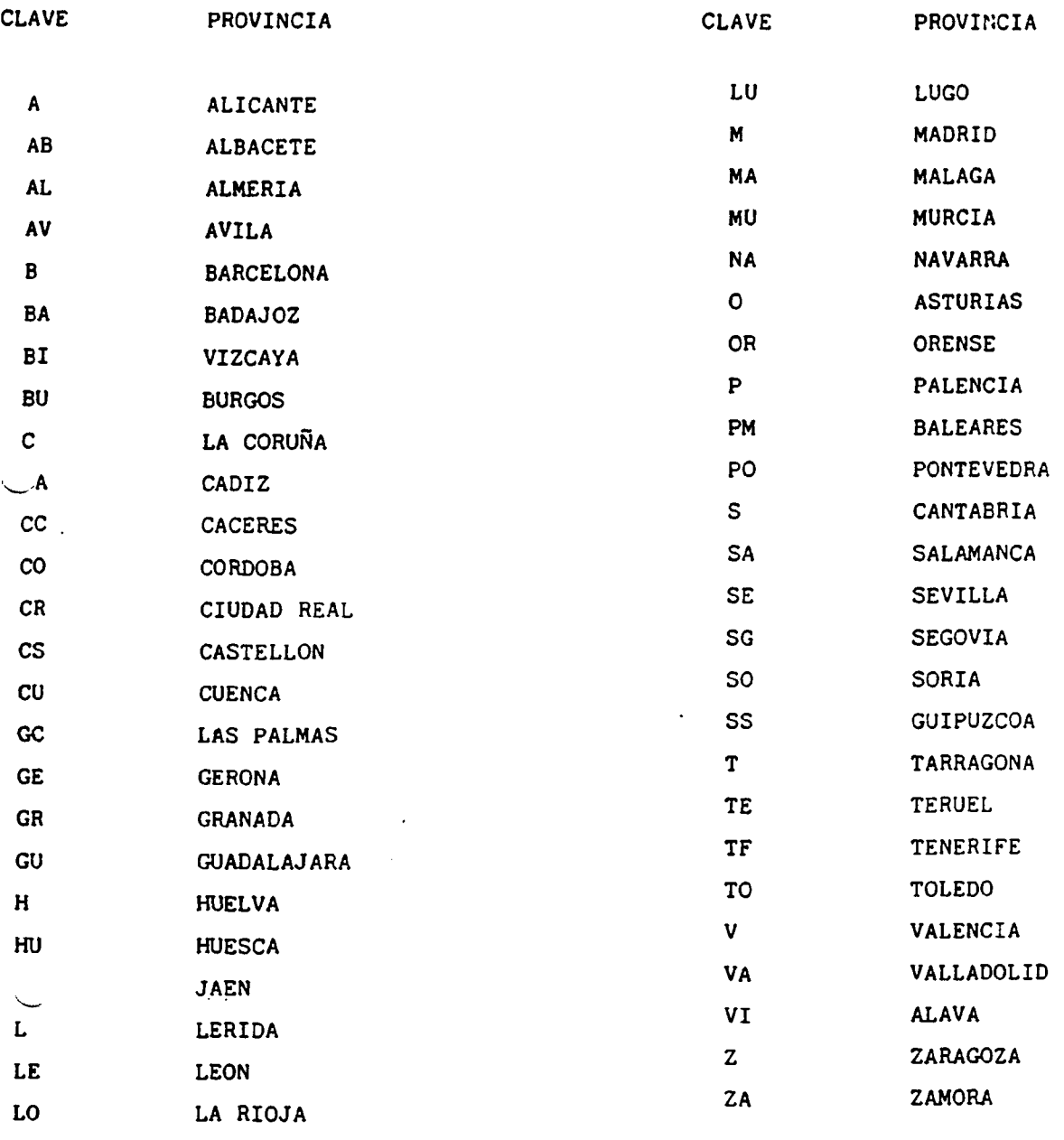

 $\sim$   $\sim$ 

 $\ddot{\phantom{0}}$ 

 $\underline{DG}$ 

 $\hat{\mathbf{v}}$ 

 $\sim 10$ 

DIRECCION GENERAL DE MINAS.

 $\mathcal{L}_{\mathcal{A}}$ 

# ANEXO Nº2

# TABLA DE CODIFICACION DE RECURSOS MINERALES

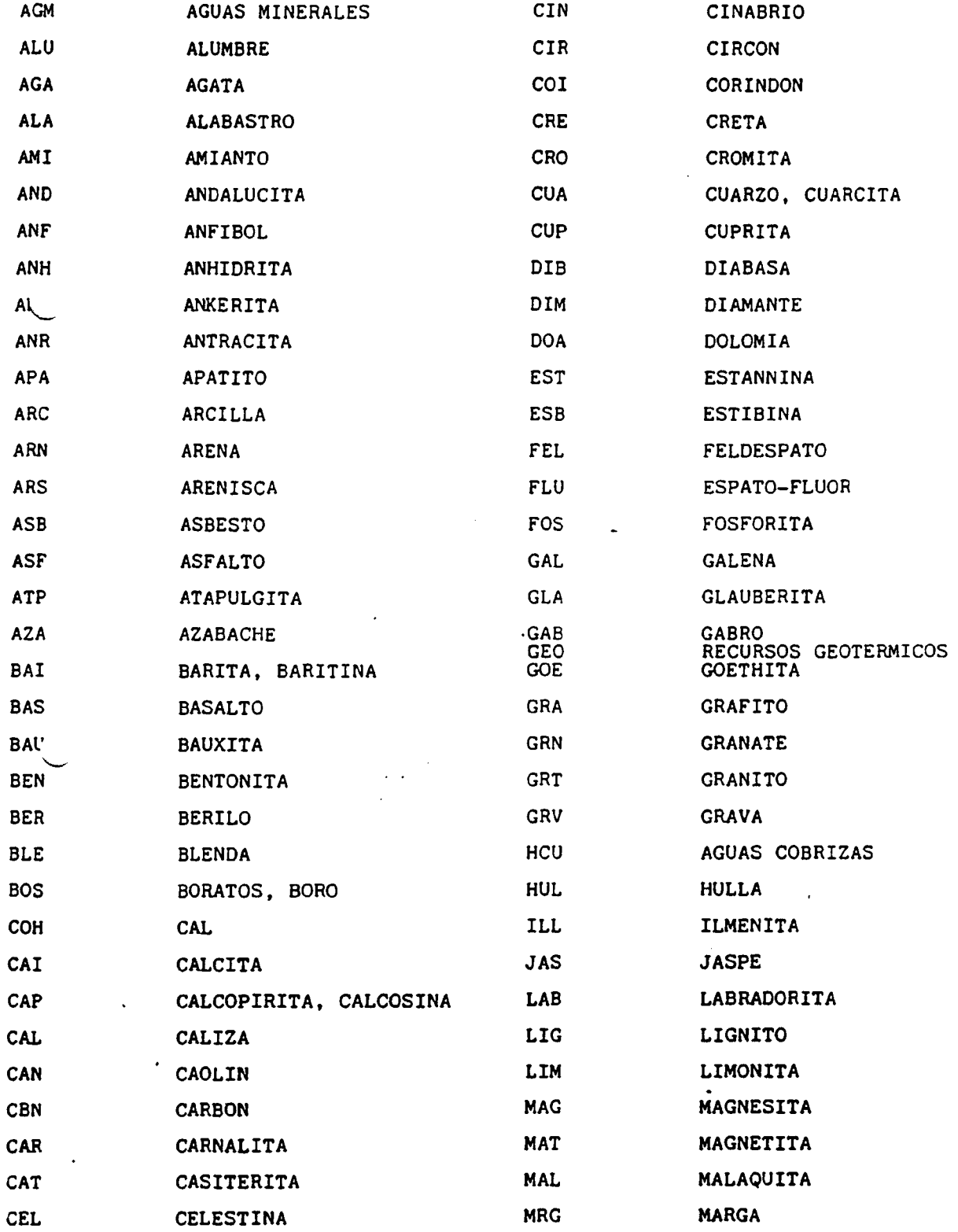

 $1. -$ 

 $\alpha\rightarrow\infty$ 

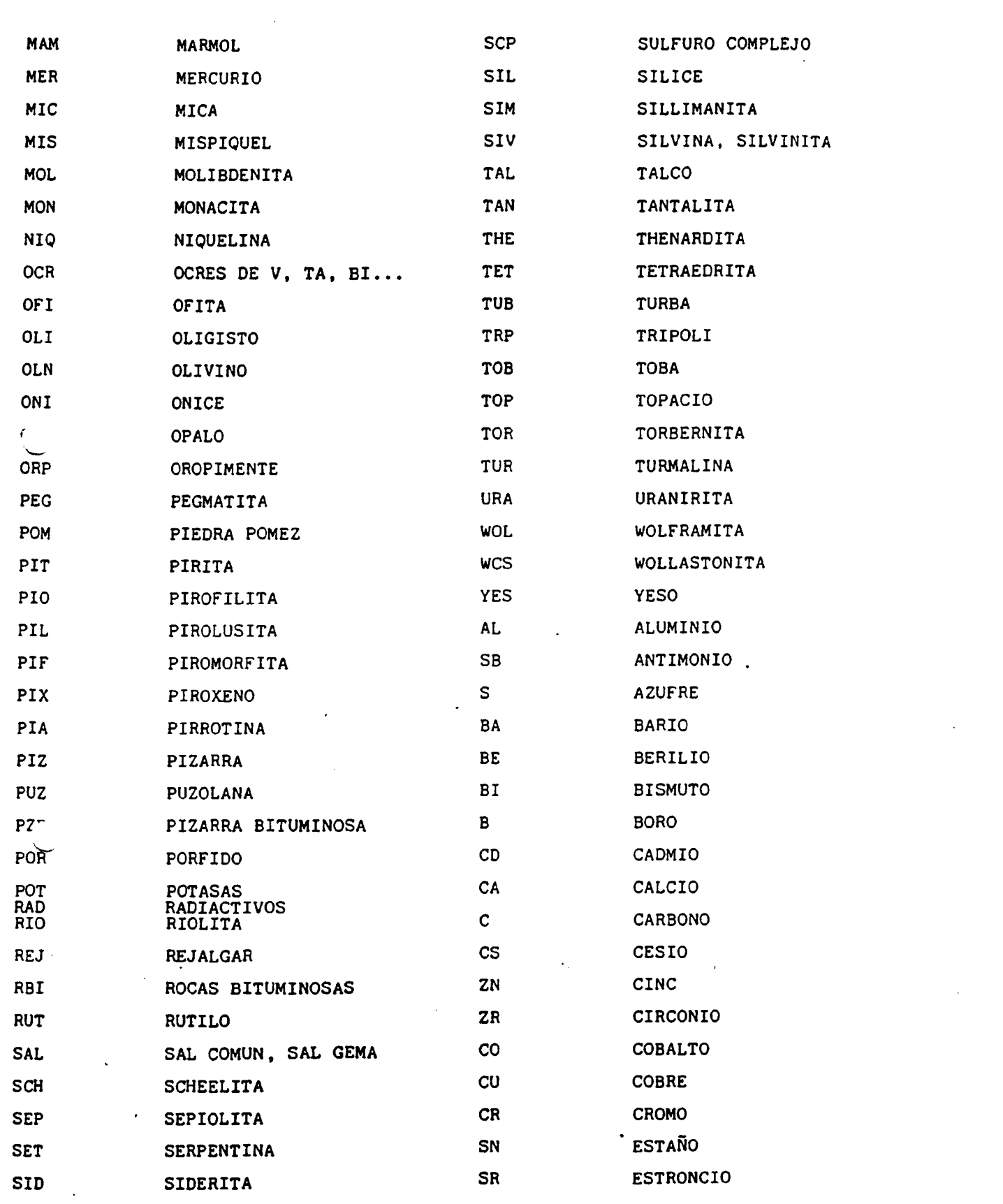

 $\label{eq:2.1} \frac{1}{\sqrt{2}}\left(\frac{1}{\sqrt{2}}\right)^{2} \left(\frac{1}{\sqrt{2}}\right)^{2} \left(\frac{1}{\sqrt{2}}\right)^{2} \left(\frac{1}{\sqrt{2}}\right)^{2} \left(\frac{1}{\sqrt{2}}\right)^{2} \left(\frac{1}{\sqrt{2}}\right)^{2} \left(\frac{1}{\sqrt{2}}\right)^{2} \left(\frac{1}{\sqrt{2}}\right)^{2} \left(\frac{1}{\sqrt{2}}\right)^{2} \left(\frac{1}{\sqrt{2}}\right)^{2} \left(\frac{1}{\sqrt{2}}\right)^{2} \left(\$ 

 $\label{eq:2.1} \frac{1}{\sqrt{2}}\int_{\mathbb{R}^3}\frac{1}{\sqrt{2}}\left(\frac{1}{\sqrt{2}}\int_{\mathbb{R}^3}\frac{1}{\sqrt{2}}\left(\frac{1}{\sqrt{2}}\int_{\mathbb{R}^3}\frac{1}{\sqrt{2}}\left(\frac{1}{\sqrt{2}}\int_{\mathbb{R}^3}\frac{1}{\sqrt{2}}\right)\frac{1}{\sqrt{2}}\right)\frac{1}{\sqrt{2}}\right)=\frac{1}{2}\int_{\mathbb{R}^3}\frac{1}{\sqrt{2}}\int_{\mathbb{R}^3}\frac{1}{\sqrt{2}}\frac{1}{\$
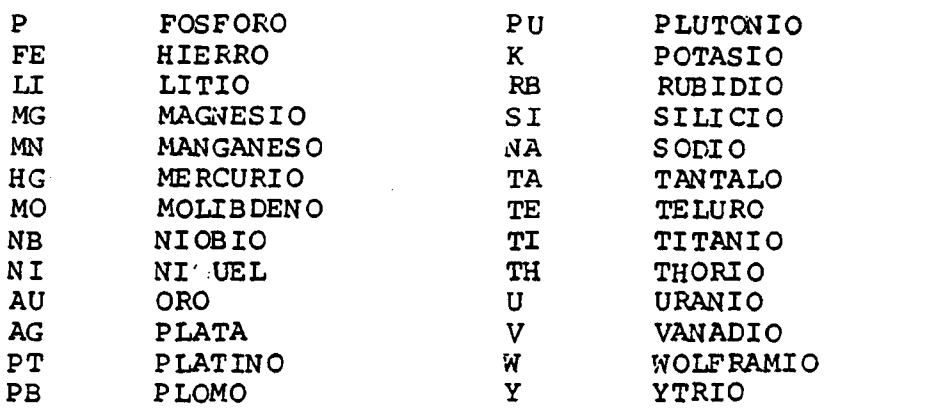

 $\label{eq:2.1} \frac{1}{\sqrt{2}}\int_{\mathbb{R}^3}\frac{1}{\sqrt{2}}\left(\frac{1}{\sqrt{2}}\right)^2\frac{1}{\sqrt{2}}\left(\frac{1}{\sqrt{2}}\right)^2\frac{1}{\sqrt{2}}\left(\frac{1}{\sqrt{2}}\right)^2\frac{1}{\sqrt{2}}\left(\frac{1}{\sqrt{2}}\right)^2.$ 

 $\label{eq:2.1} \frac{1}{\sqrt{2}}\left(\frac{1}{\sqrt{2}}\right)^{2} \left(\frac{1}{\sqrt{2}}\right)^{2} \left(\frac{1}{\sqrt{2}}\right)^{2} \left(\frac{1}{\sqrt{2}}\right)^{2} \left(\frac{1}{\sqrt{2}}\right)^{2} \left(\frac{1}{\sqrt{2}}\right)^{2} \left(\frac{1}{\sqrt{2}}\right)^{2} \left(\frac{1}{\sqrt{2}}\right)^{2} \left(\frac{1}{\sqrt{2}}\right)^{2} \left(\frac{1}{\sqrt{2}}\right)^{2} \left(\frac{1}{\sqrt{2}}\right)^{2} \left(\$ 

 $\mathcal{L}(\mathcal{A})$  and  $\mathcal{L}(\mathcal{A})$  .

 $\label{eq:2.1} \frac{1}{2} \sum_{i=1}^n \frac{1}{2} \sum_{j=1}^n \frac{1}{2} \sum_{j=1}^n \frac{1}{2} \sum_{j=1}^n \frac{1}{2} \sum_{j=1}^n \frac{1}{2} \sum_{j=1}^n \frac{1}{2} \sum_{j=1}^n \frac{1}{2} \sum_{j=1}^n \frac{1}{2} \sum_{j=1}^n \frac{1}{2} \sum_{j=1}^n \frac{1}{2} \sum_{j=1}^n \frac{1}{2} \sum_{j=1}^n \frac{1}{2} \sum_{j=1}^n \frac{$ 

 $\sim$ 

 $\label{eq:2.1} \mathcal{L}(\mathcal{L}^{\text{max}}_{\text{max}}(\mathcal{L}^{\text{max}}_{\text{max}})) \leq \frac{1}{2} \sum_{i=1}^{2} \frac{1}{\sqrt{2}} \sum_{i=1}^{2} \frac{1}{\sqrt{2}} \sum_{i=1}^{2} \frac{1}{\sqrt{2}} \sum_{i=1}^{2} \frac{1}{\sqrt{2}} \sum_{i=1}^{2} \frac{1}{\sqrt{2}} \sum_{i=1}^{2} \frac{1}{\sqrt{2}} \sum_{i=1}^{2} \frac{1}{\sqrt{2}} \sum_{i=1}^{2} \frac{1}{\sqrt{$ 

 $\label{eq:2.1} \frac{1}{\sqrt{2}}\int_{\mathbb{R}^3}\frac{1}{\sqrt{2}}\left(\frac{1}{\sqrt{2}}\right)^2\frac{1}{\sqrt{2}}\left(\frac{1}{\sqrt{2}}\right)^2\frac{1}{\sqrt{2}}\left(\frac{1}{\sqrt{2}}\right)^2.$ 

 $3.$ 

 $\frac{1}{2} \sum_{i=1}^{n} \frac{1}{2} \sum_{j=1}^{n} \frac{1}{2} \sum_{j=1}^{n} \frac{1}{2} \sum_{j=1}^{n} \frac{1}{2} \sum_{j=1}^{n} \frac{1}{2} \sum_{j=1}^{n} \frac{1}{2} \sum_{j=1}^{n} \frac{1}{2} \sum_{j=1}^{n} \frac{1}{2} \sum_{j=1}^{n} \frac{1}{2} \sum_{j=1}^{n} \frac{1}{2} \sum_{j=1}^{n} \frac{1}{2} \sum_{j=1}^{n} \frac{1}{2} \sum_{j=1}^{n$ 

 $\label{eq:2.1} \frac{1}{\sqrt{2}}\int_{\mathbb{R}^3}\frac{1}{\sqrt{2}}\left(\frac{1}{\sqrt{2}}\right)^2\frac{1}{\sqrt{2}}\left(\frac{1}{\sqrt{2}}\right)^2\frac{1}{\sqrt{2}}\left(\frac{1}{\sqrt{2}}\right)^2\frac{1}{\sqrt{2}}\left(\frac{1}{\sqrt{2}}\right)^2\frac{1}{\sqrt{2}}\left(\frac{1}{\sqrt{2}}\right)^2\frac{1}{\sqrt{2}}\frac{1}{\sqrt{2}}\frac{1}{\sqrt{2}}\frac{1}{\sqrt{2}}\frac{1}{\sqrt{2}}\frac{1}{\sqrt{2}}$ 

l,

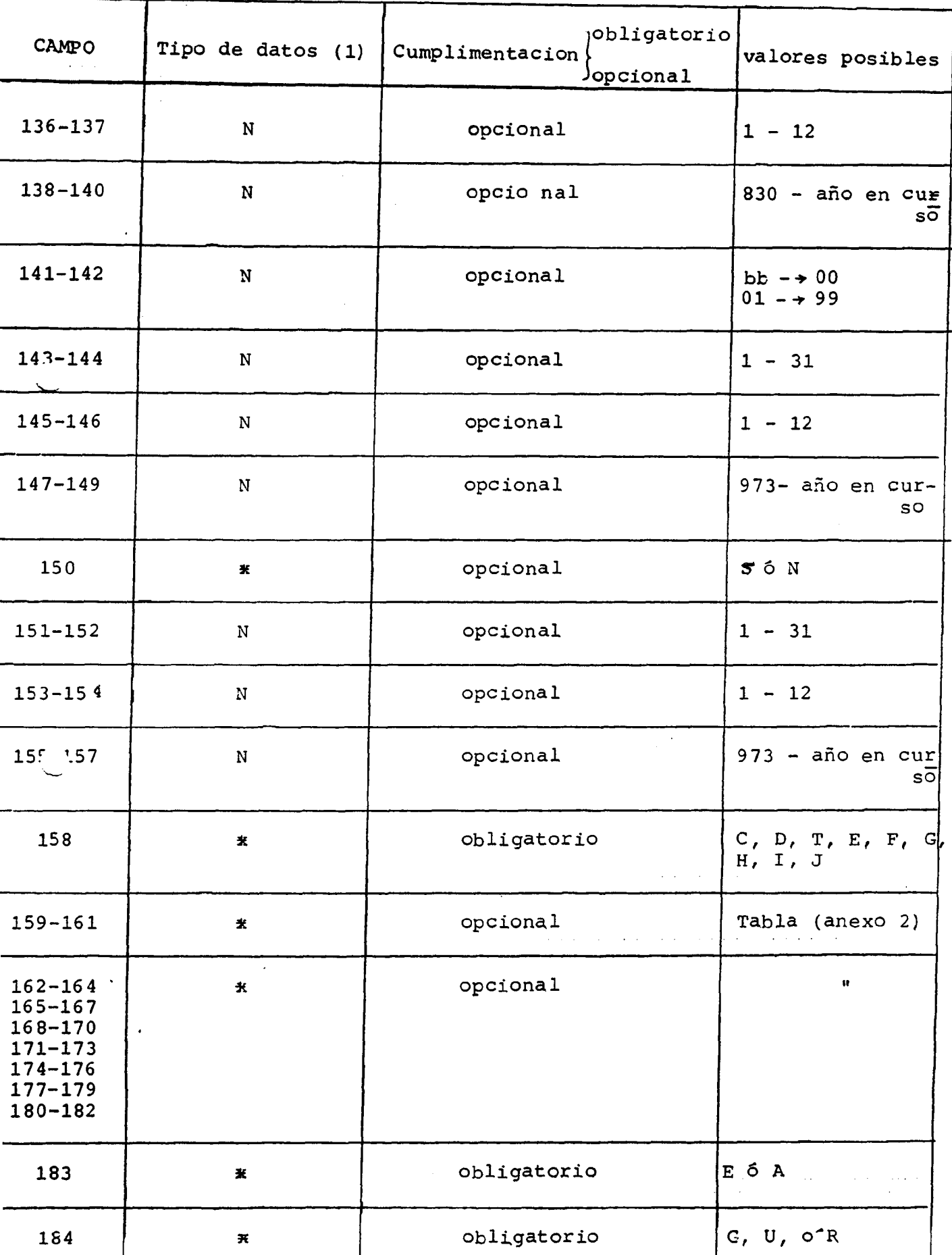

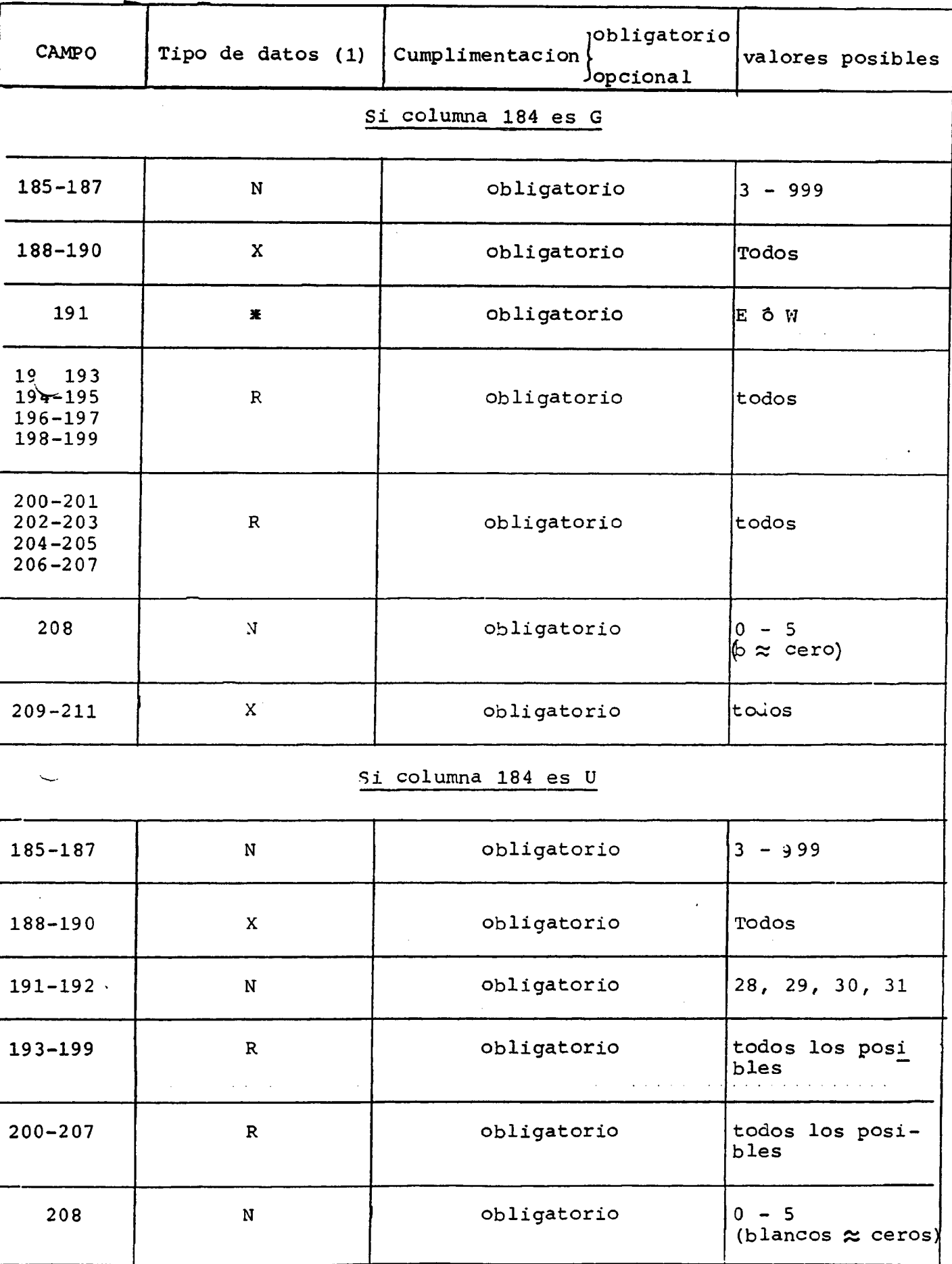

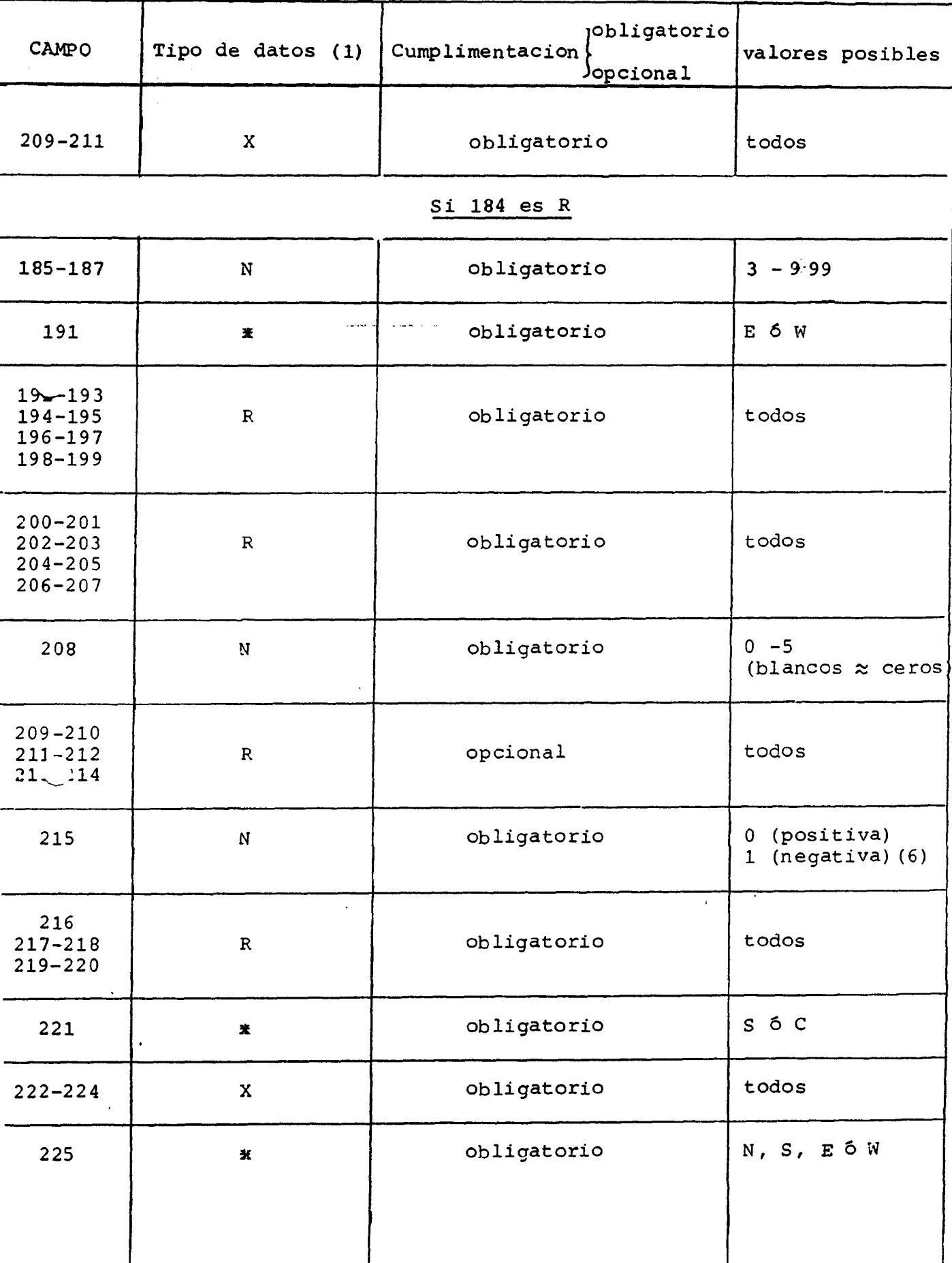

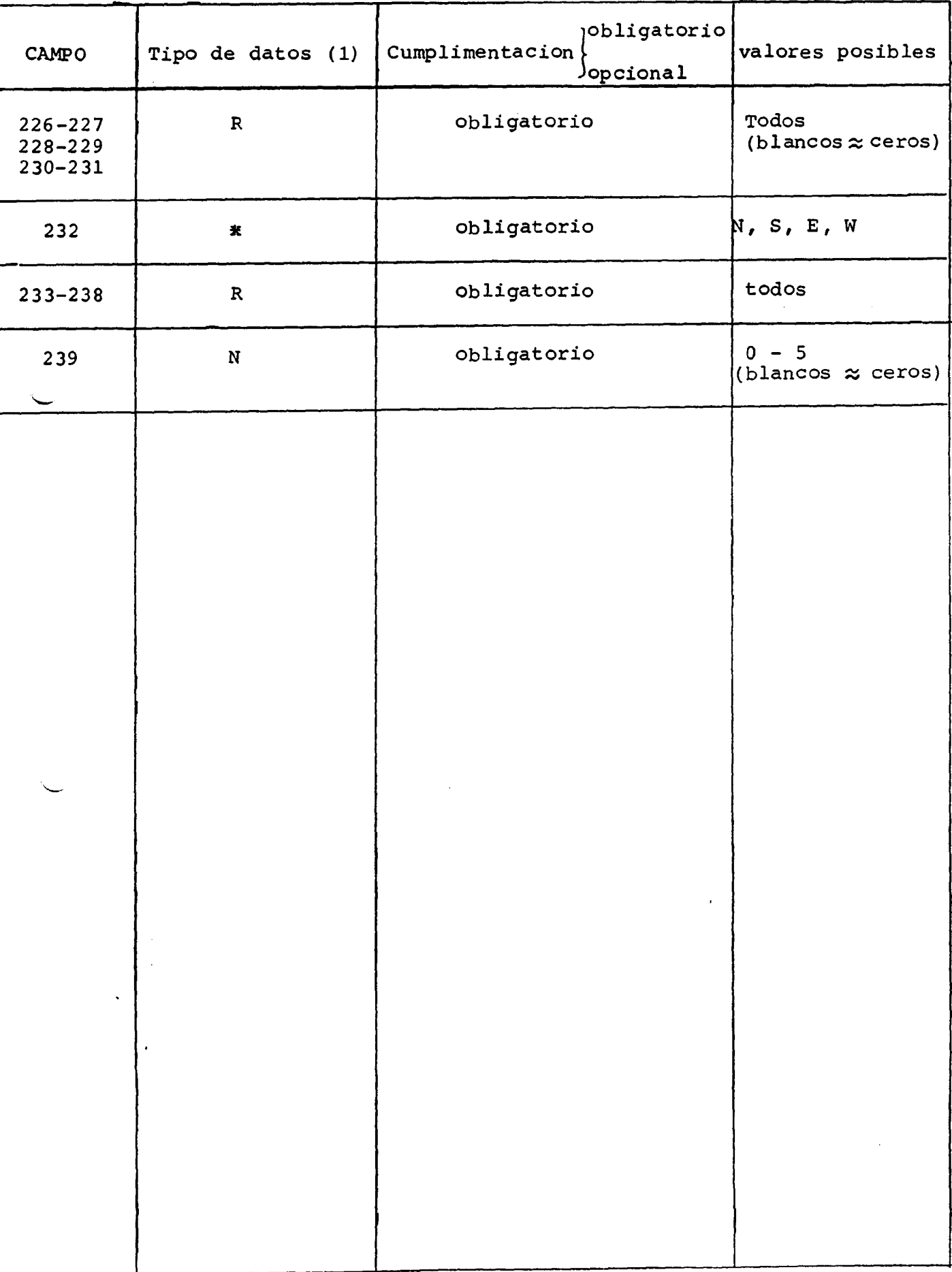

2 : alfabético N : numérico ( entero) R : numérico (real) X : alfanumérico

- ( 2) En el caso de que se dejase sin cumplimentar asignar ceros.
- (3) Los seis campos 43-44, 52-53, 61-62, 45-51, 54-60 y 63-69 son opcionales en su cumplimentación, pero si se cumplimenta 43-44 deberá cumplimentarse el 45-51 y viceversa. Las mismas consideraciones son válidas para los restantes campos. La no cumplimentación del campo 43-44 implicará que los cinco campos restantes estan sin cumplimentar.
- (4) La cumplimentación del campo 99-126 será obligatoria si el campo 98 se ha cumplimentado con A. En el caso contrario, sea cual sea su contenido (inc lusó blancos) se asignará el mismo contenido que el campo 70-97 .
- (5) En general será el punto de partida. Si hubiese otra denominaci6n se sustituirá por la P.P.
- (6) La convergencia se considerará positiva si el derecho minero está situado al Este del meridiano central del Huso en que se encuentre y negativa si se encuentra al Oeste.

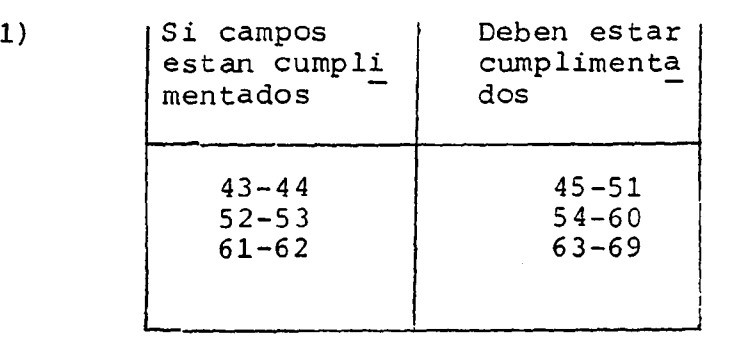

Condiciones: necesarias que deberá reunir la Cumplimentación

- 2) Una al menos de las fechas que figuran debe estar cumplimem tada.
- 3) Si columna 158 es C, D, 6 T los campos 159-161, 162-164,... deben estar en blanco
- 4) Si columna 158 es E, F, G, H, <sup>1</sup> 6 J, los campos 159-161, 162-164, ..... al menos uno debe estar cumplimentado.
- 5) Si columna 98 es A 99 -126 debe ir cumplimentado.

Notas para dimensionamiento de la Base de Datos del CMN

 $\ddot{\phantom{a}}$ 

 $\sim$ 

 $\sim$ 

 $\sim 10$ 

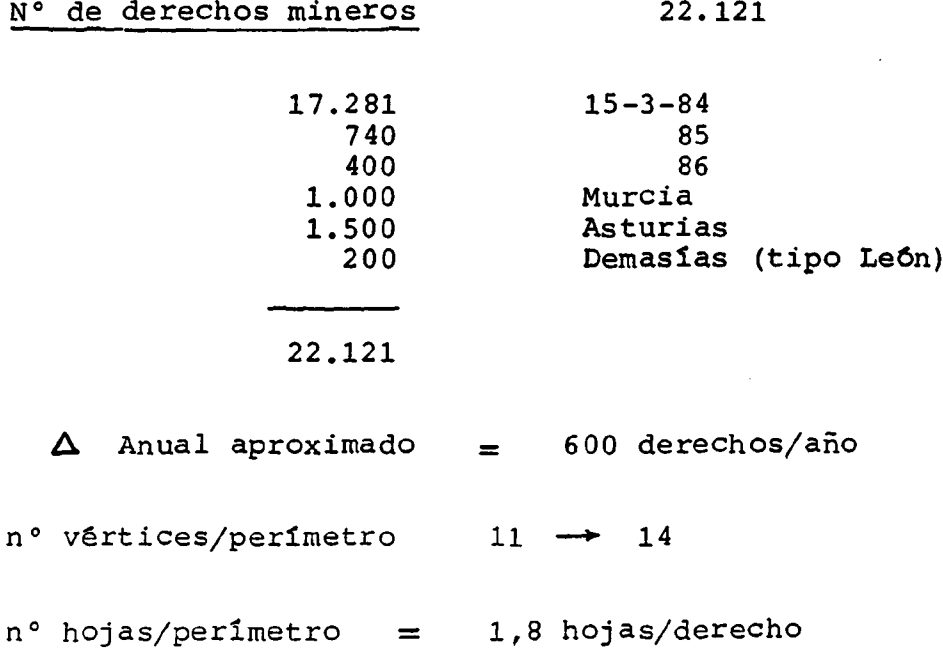

 $\mathcal{L}^{\pm}$